### **Auf einen Blick**

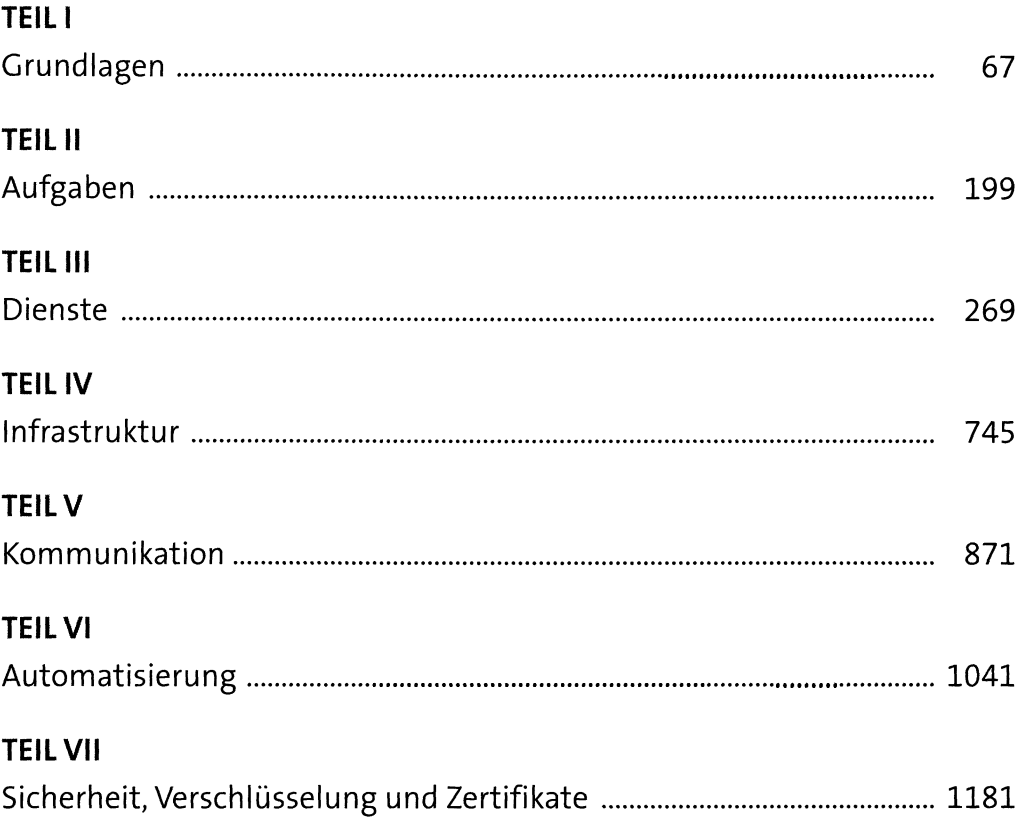

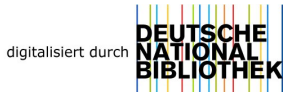

### Inhalt

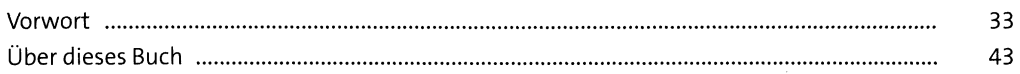

#### Der Administrator  $\mathbf{1}$

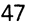

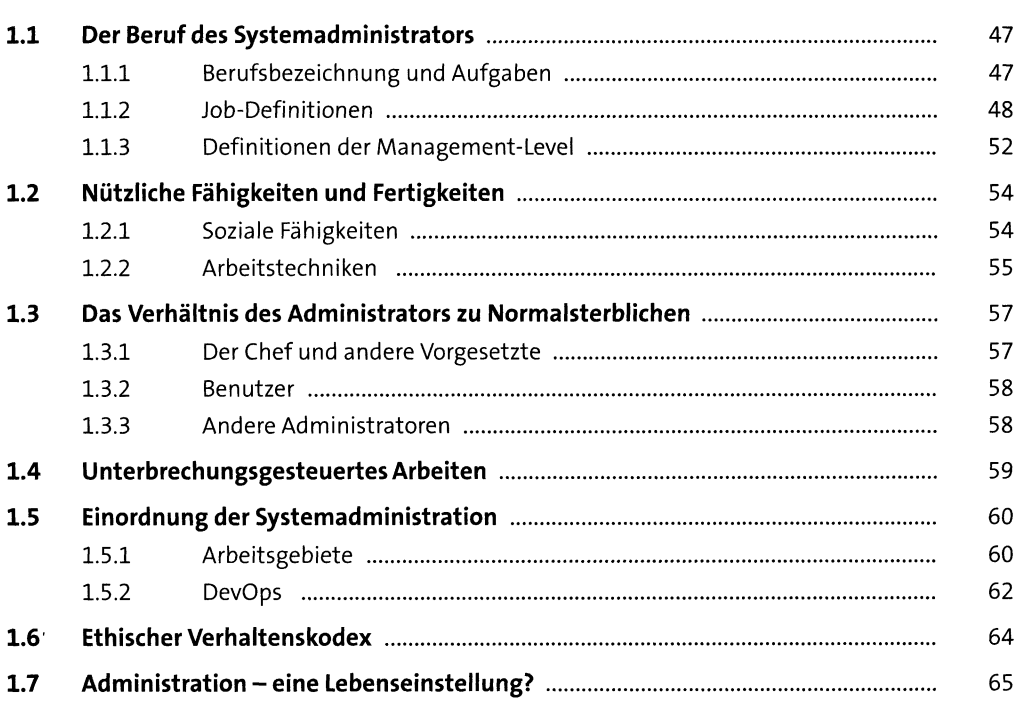

### TEIL I Grundlagen

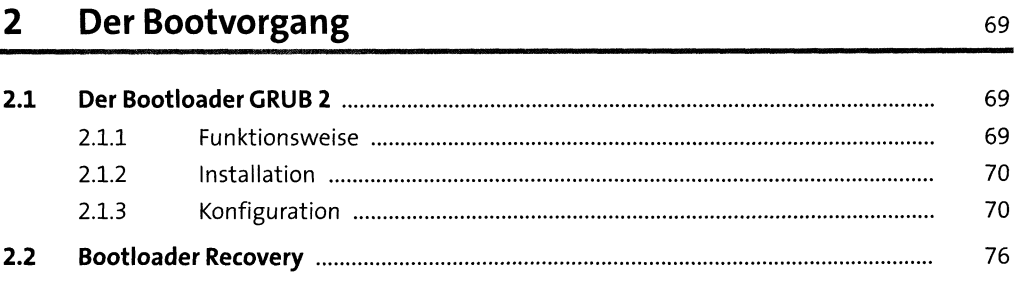

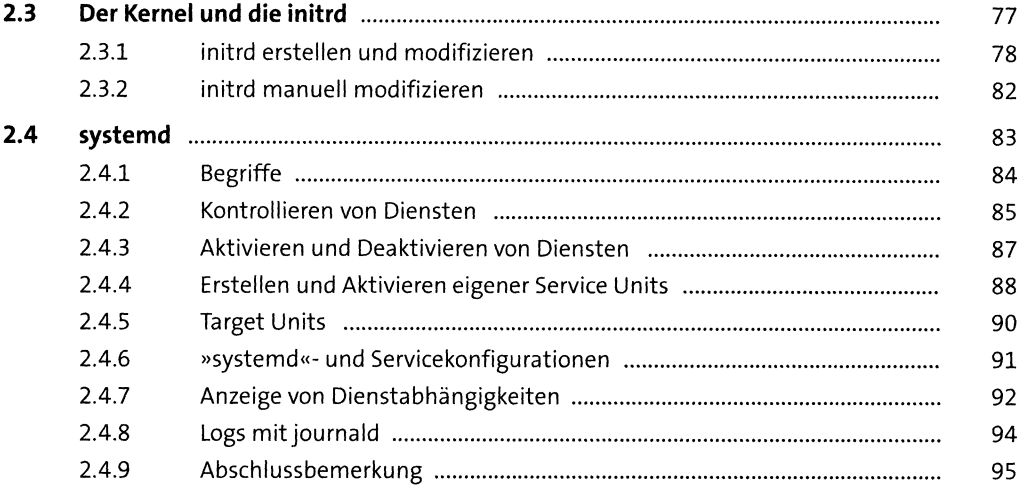

97

#### **Festplatten und andere Devices** 3

 $3.1$ 97  $3.1.1$ 98  $3.1.2$ 98  $313$ 98  $3.1.4$ 99  $3.1.5$ 99  $3.1.6$ 100 3.1.7 101  $3.1.8$ 102 3.1.9 109  $3.2$ 110  $3.2.1$ 112  $3.2.2$ 113 3.2.3 114  $3.2.4$ 117  $3.2.5$ 118  $3.2.6$ 119  $3.2.7$ 120  $3.2.8$ 121  $3.2.9$ 125

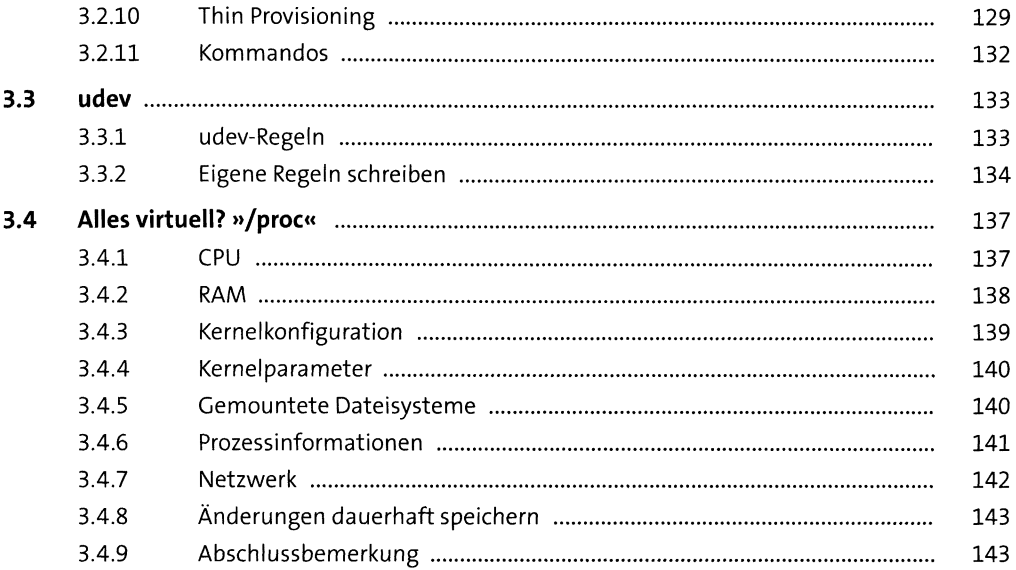

#### Dateisysteme  $\overline{\mathbf{4}}$

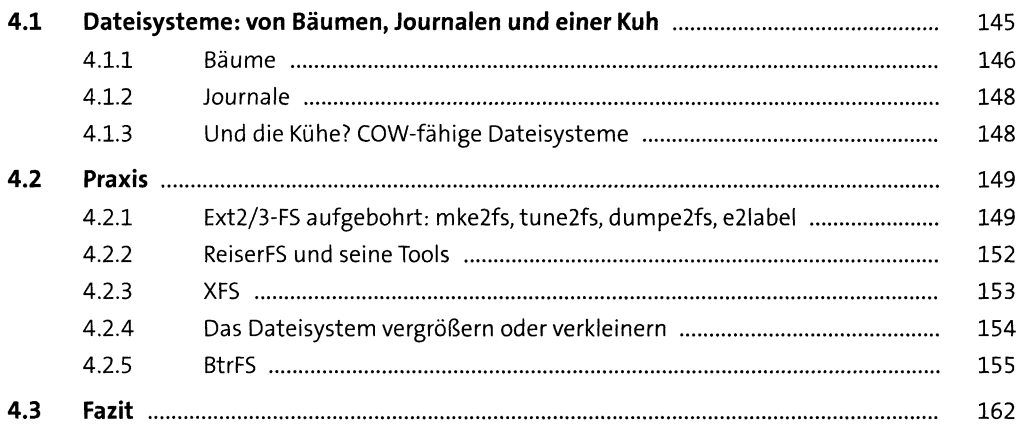

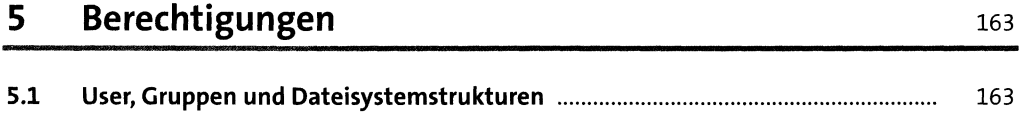

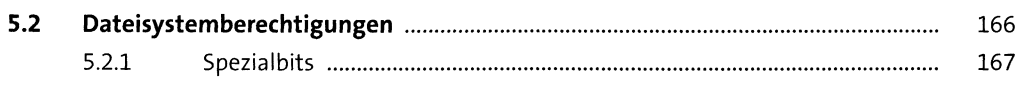

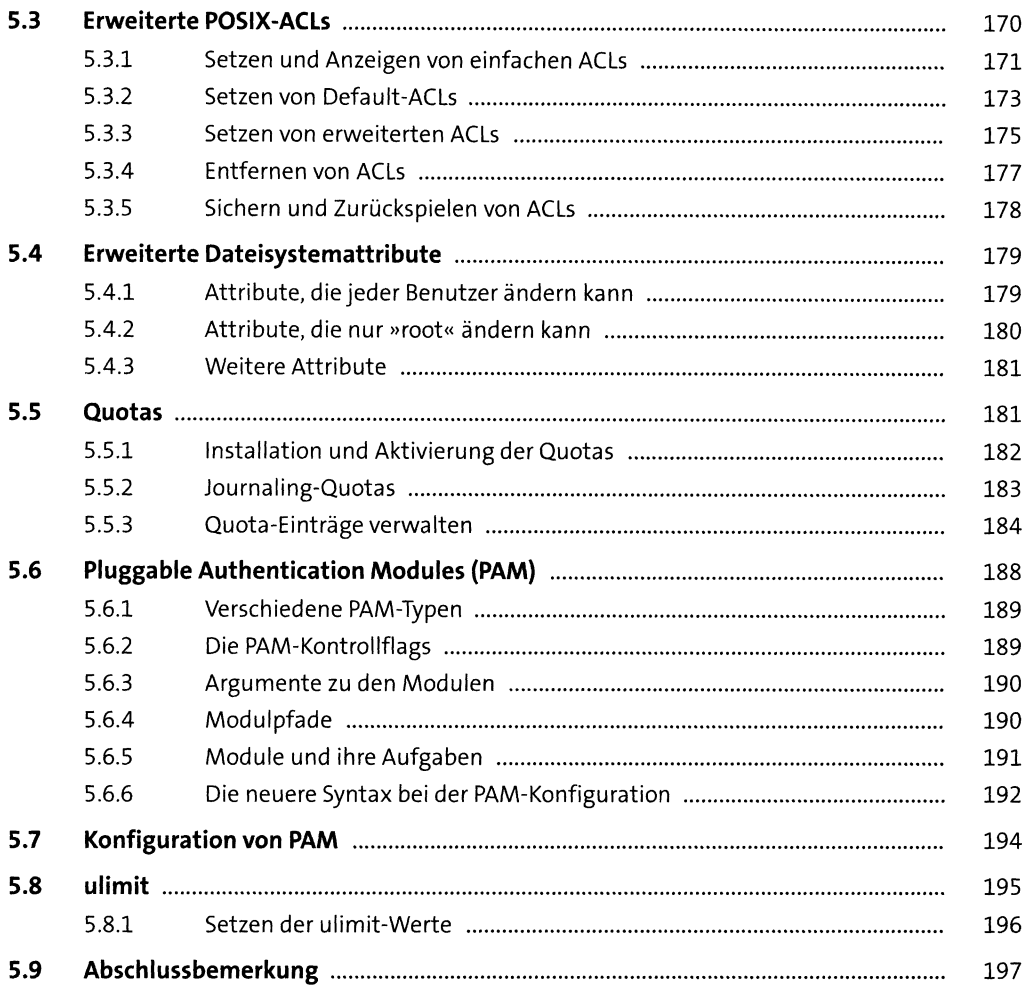

### TEIL II Aufgaben

#### Paketmanagement  $6\overline{6}$

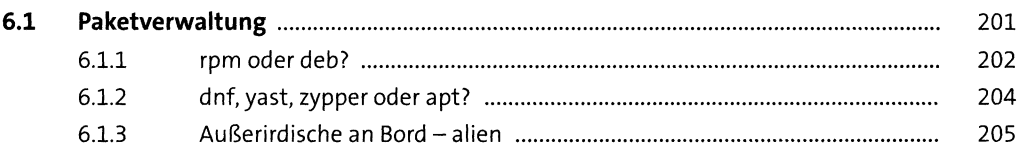

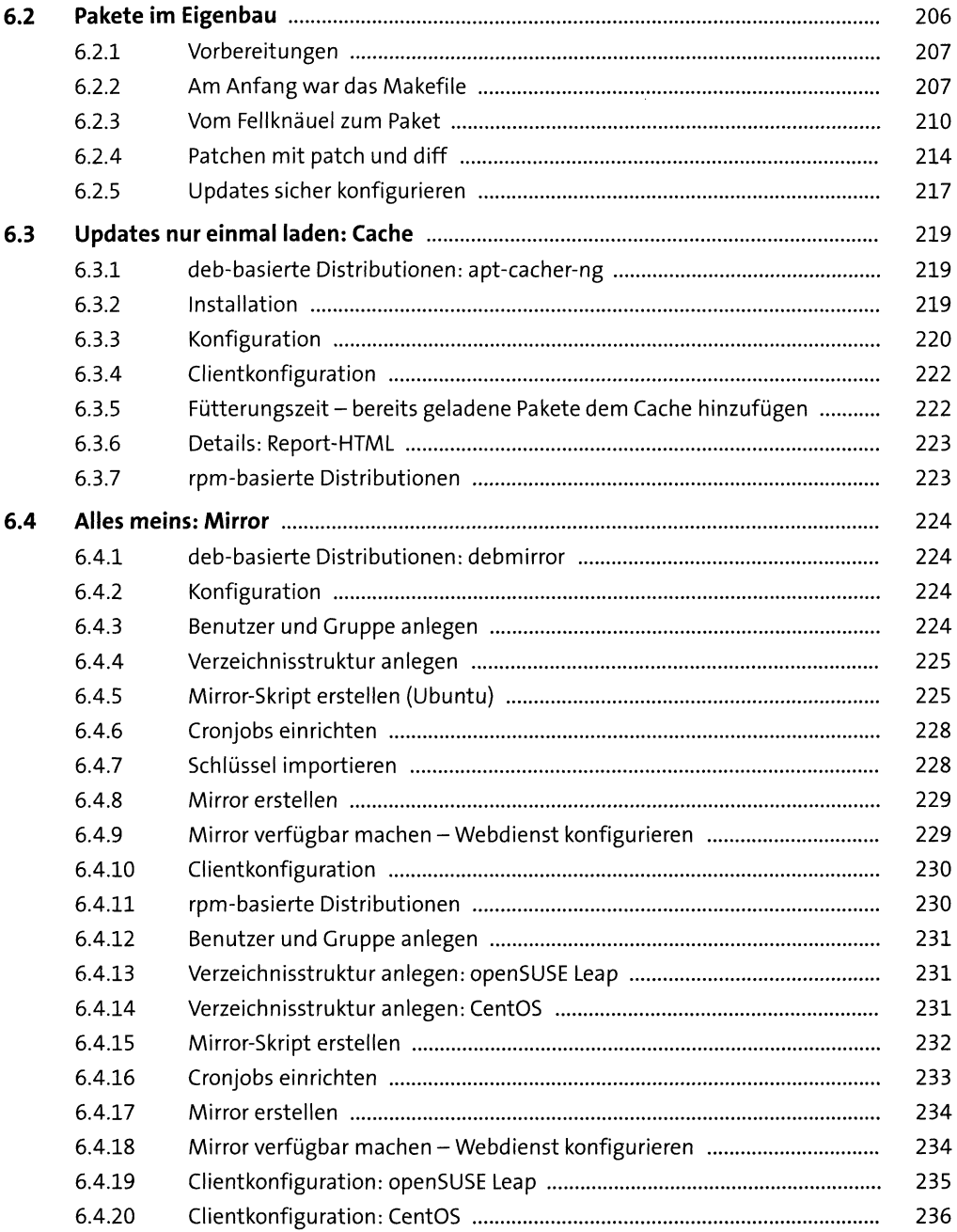

## *P* **<b>Backup und Recovery** 237 **7 Backup und Recovery Packup 237**

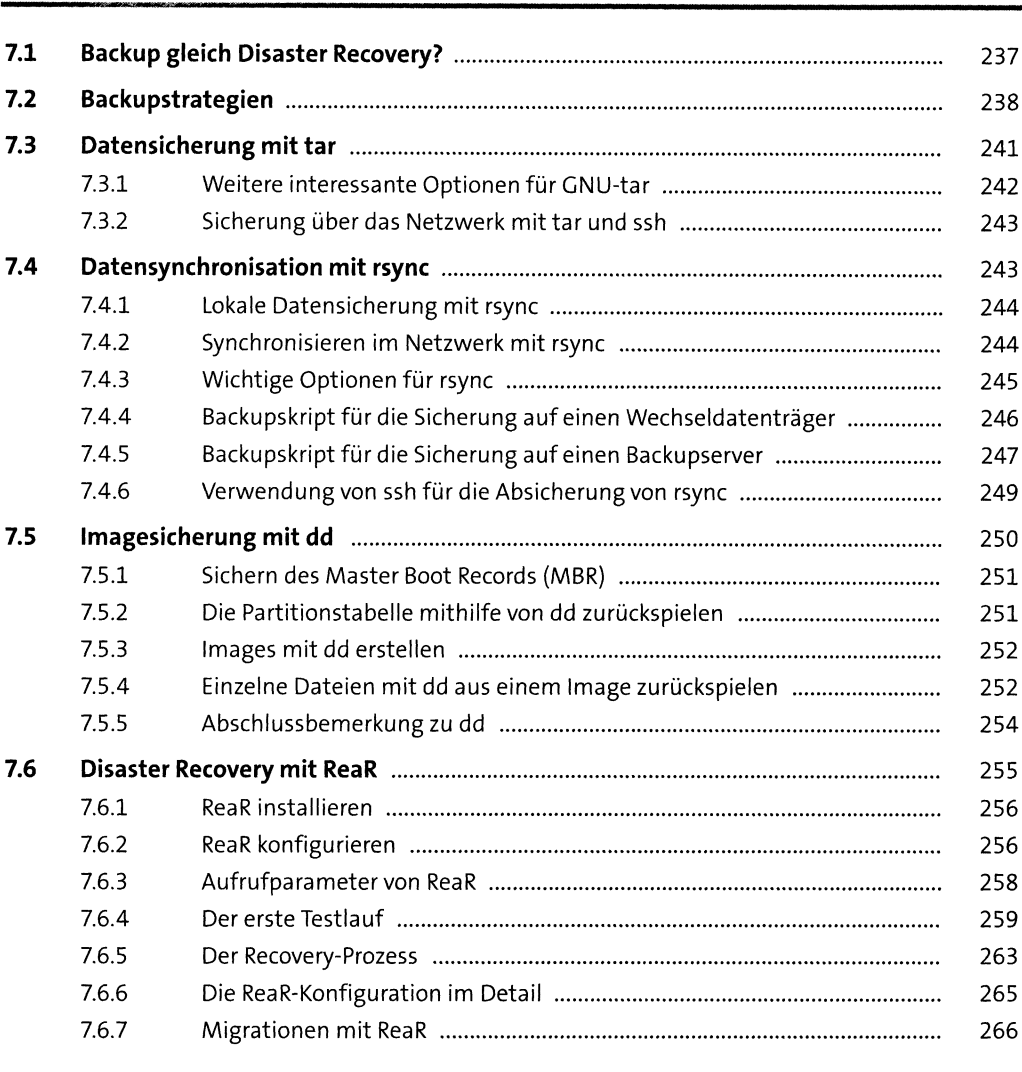

### **TEIL III Dienste**

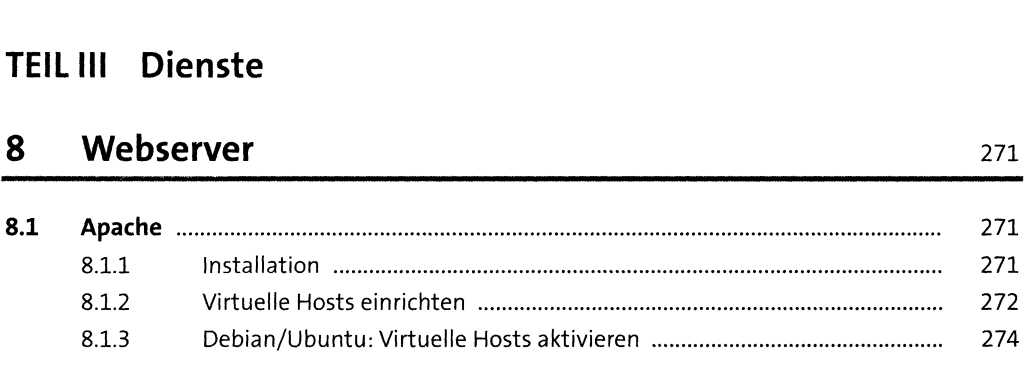

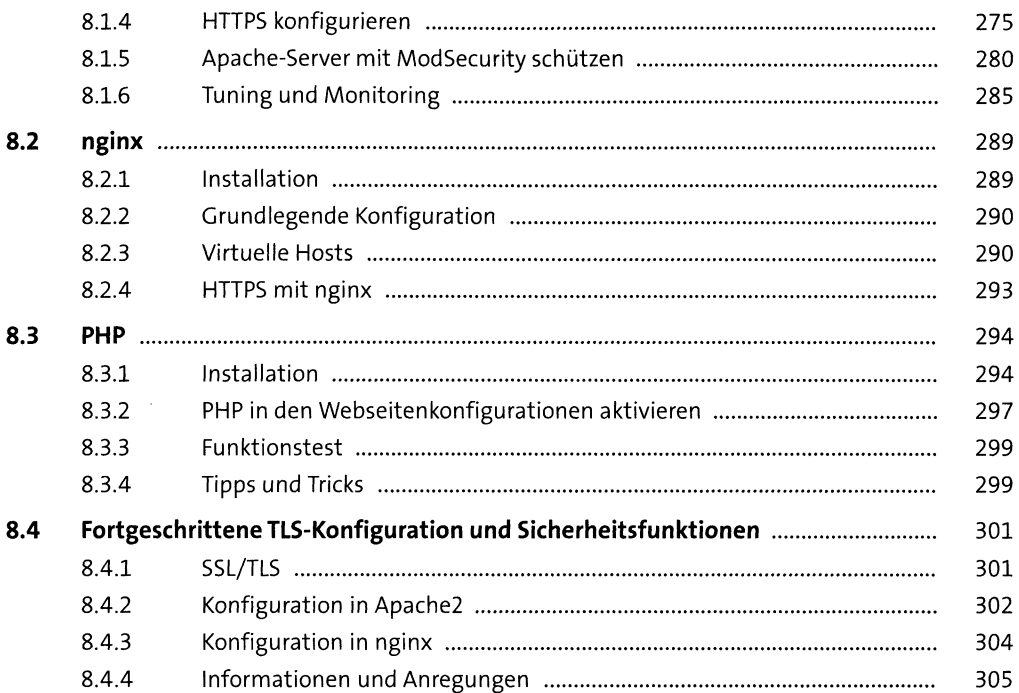

#### **FTP-Server**  $\overline{9}$

307

315

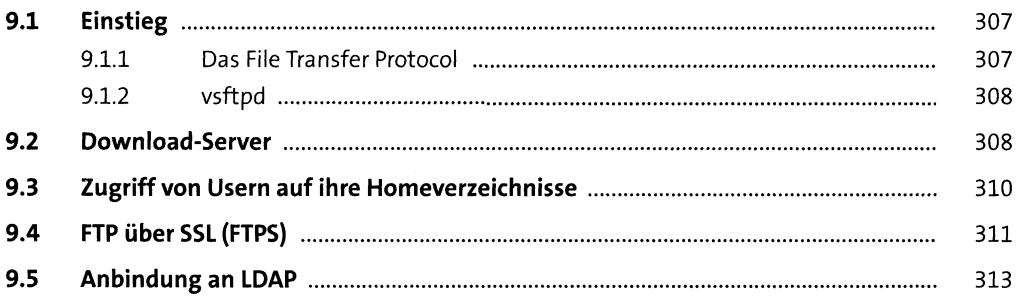

### 10 Mailserver

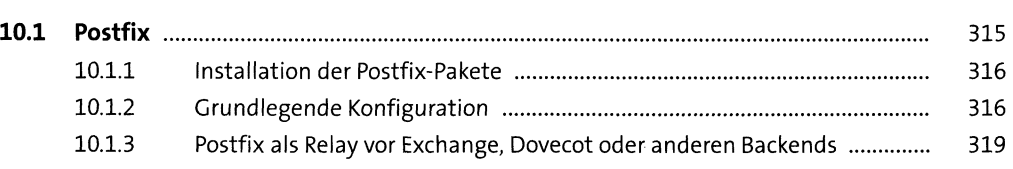

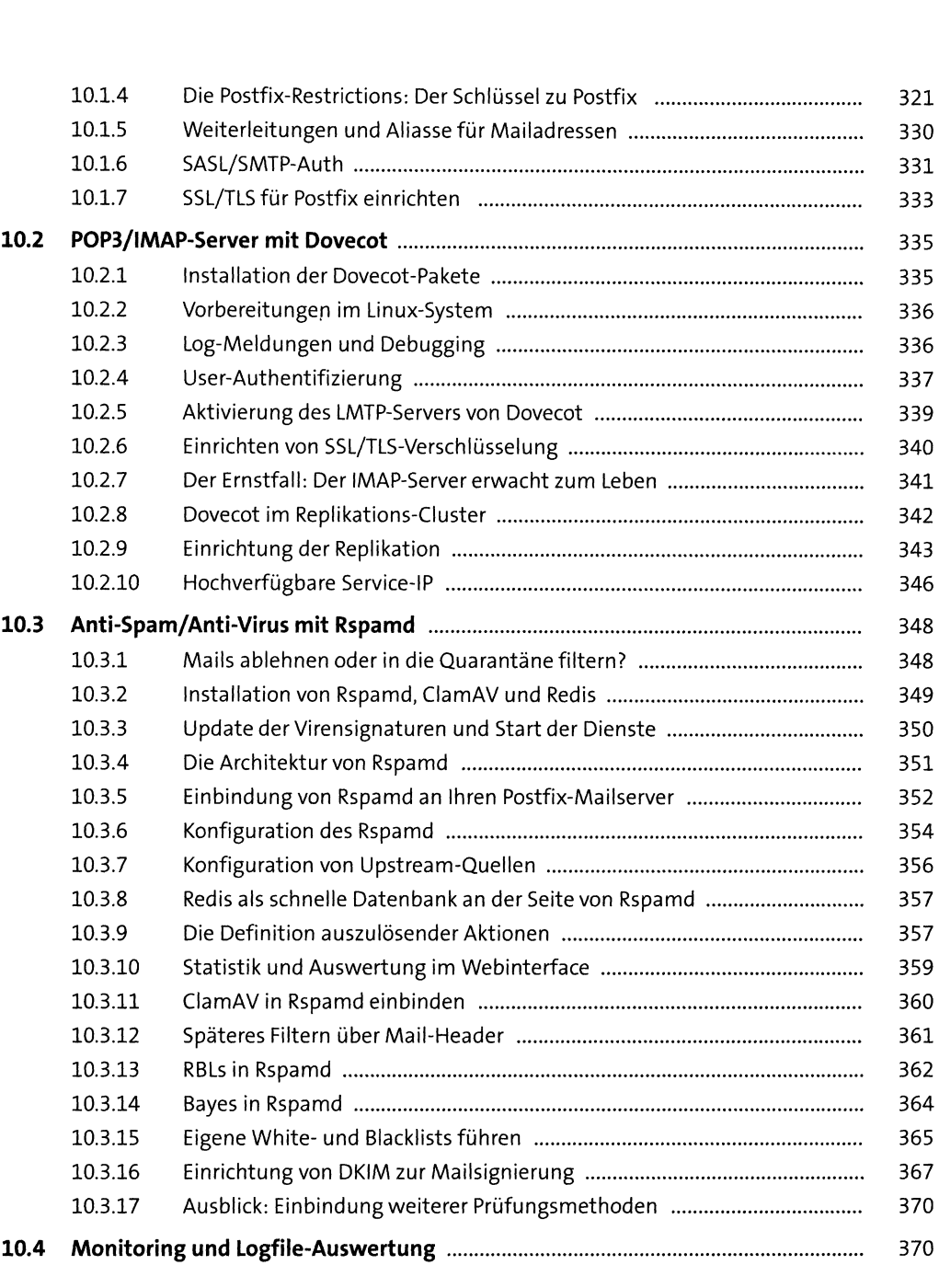

#### $11$ **Datenbank**

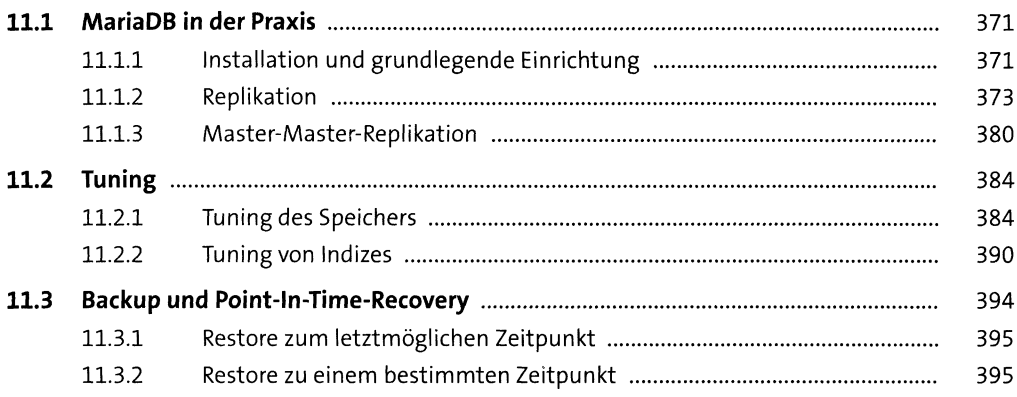

### 12 Syslog

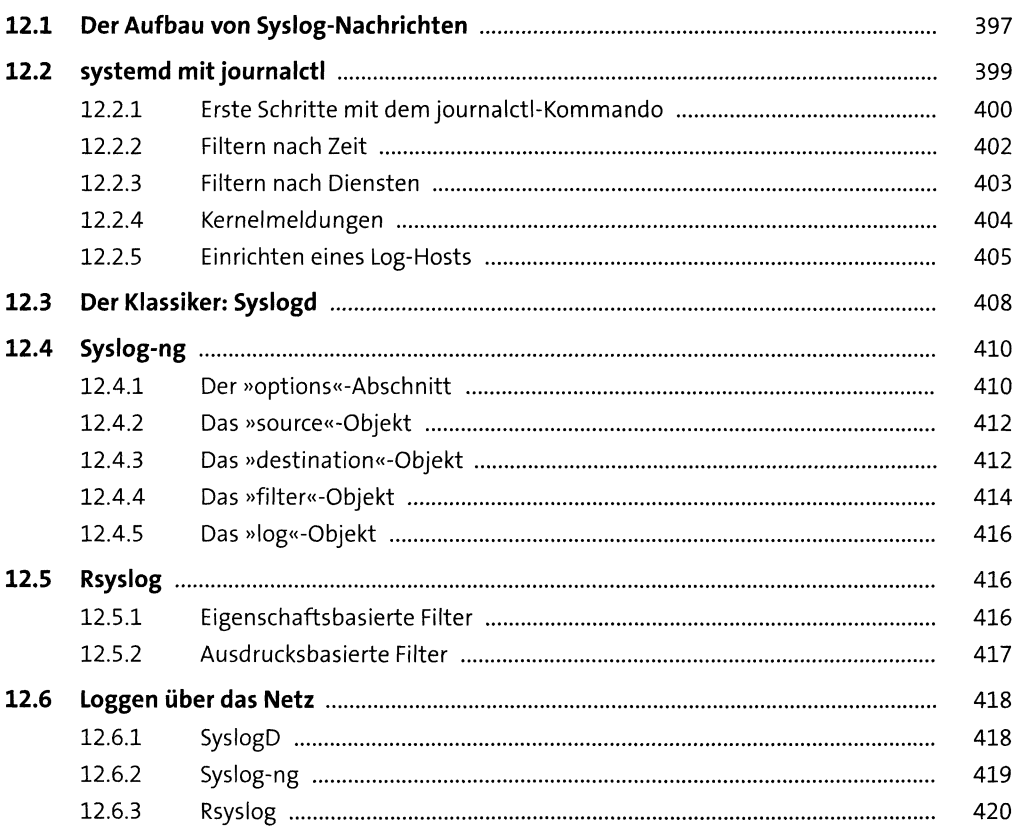

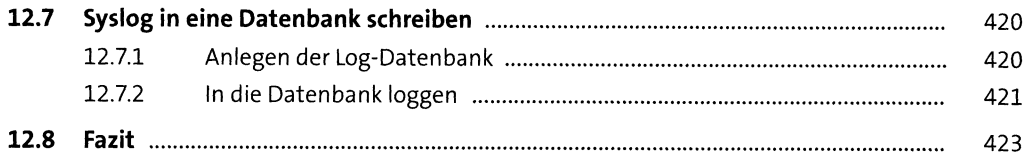

### 13 Proxy-Server

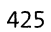

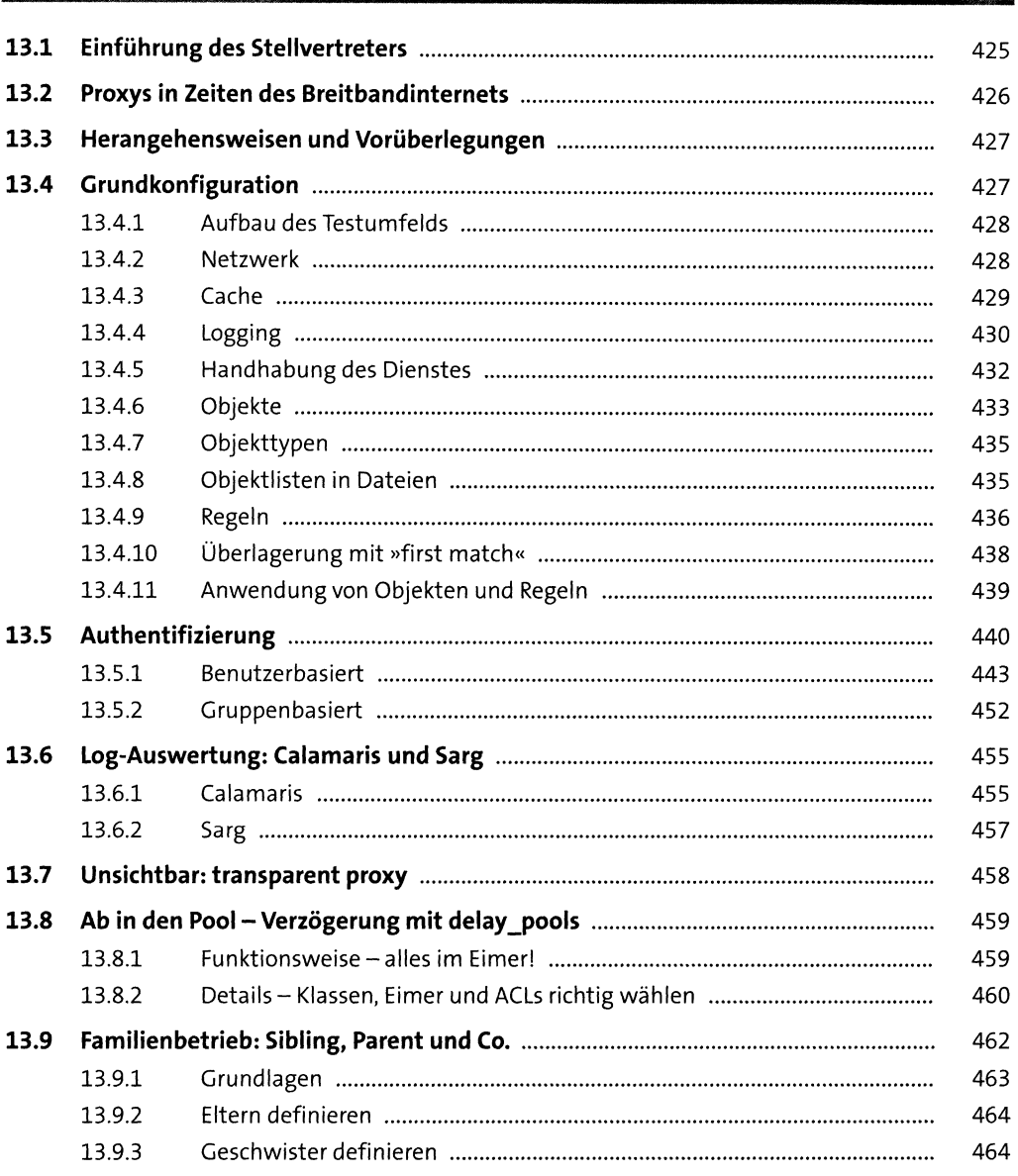

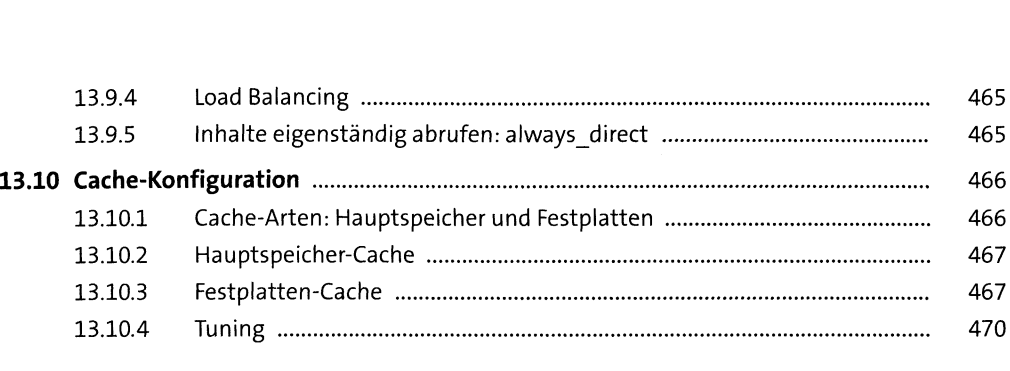

# **<sup>14</sup> Kerberos** <sup>471</sup>

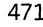

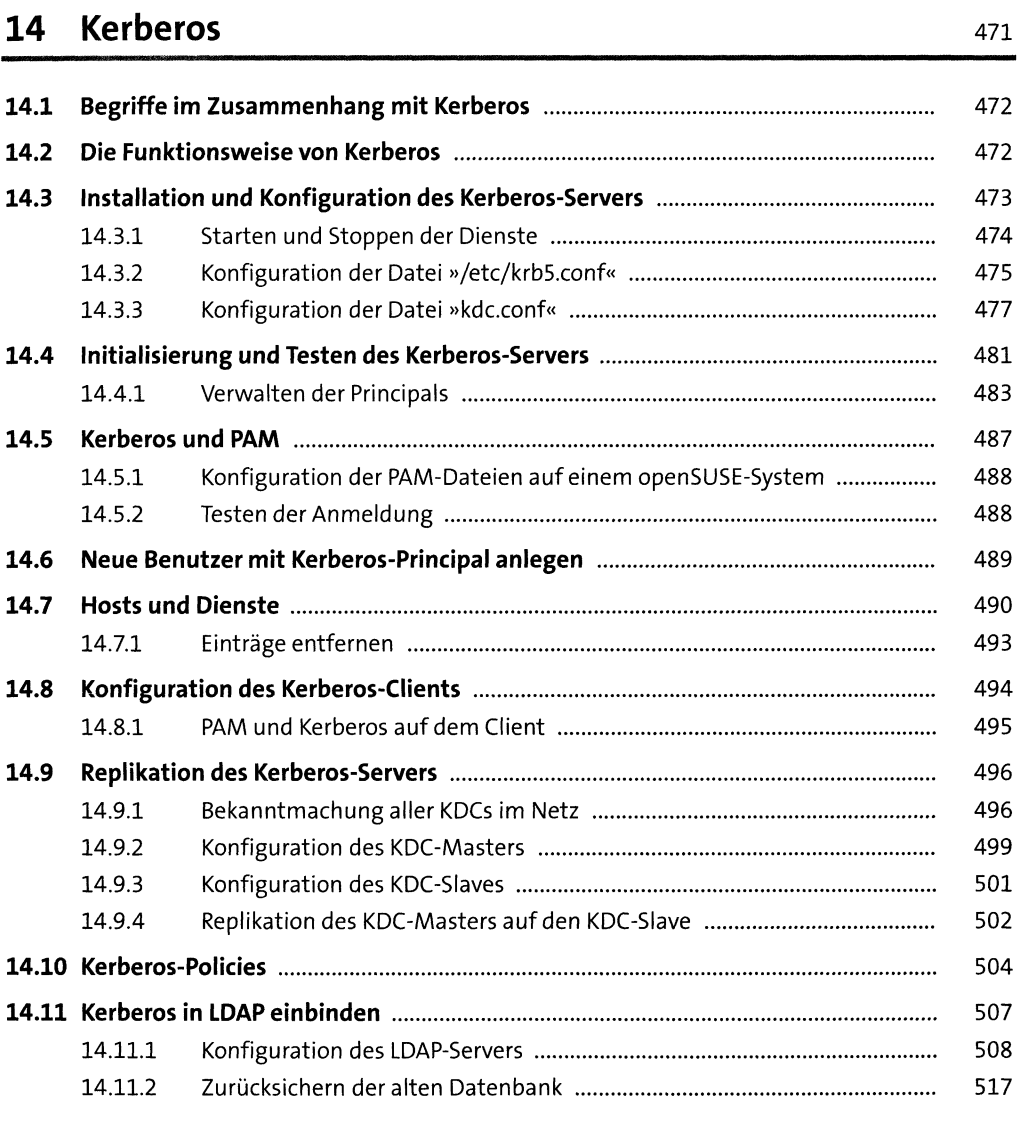

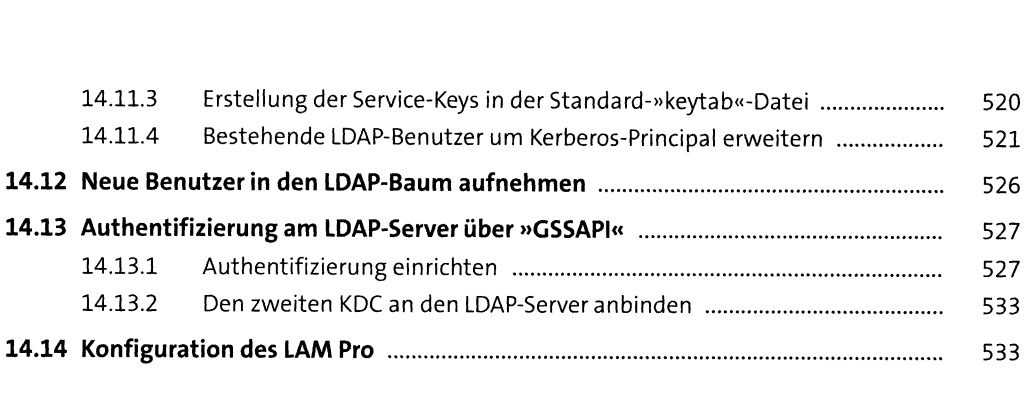

### **15 Samba4** <sup>537</sup>

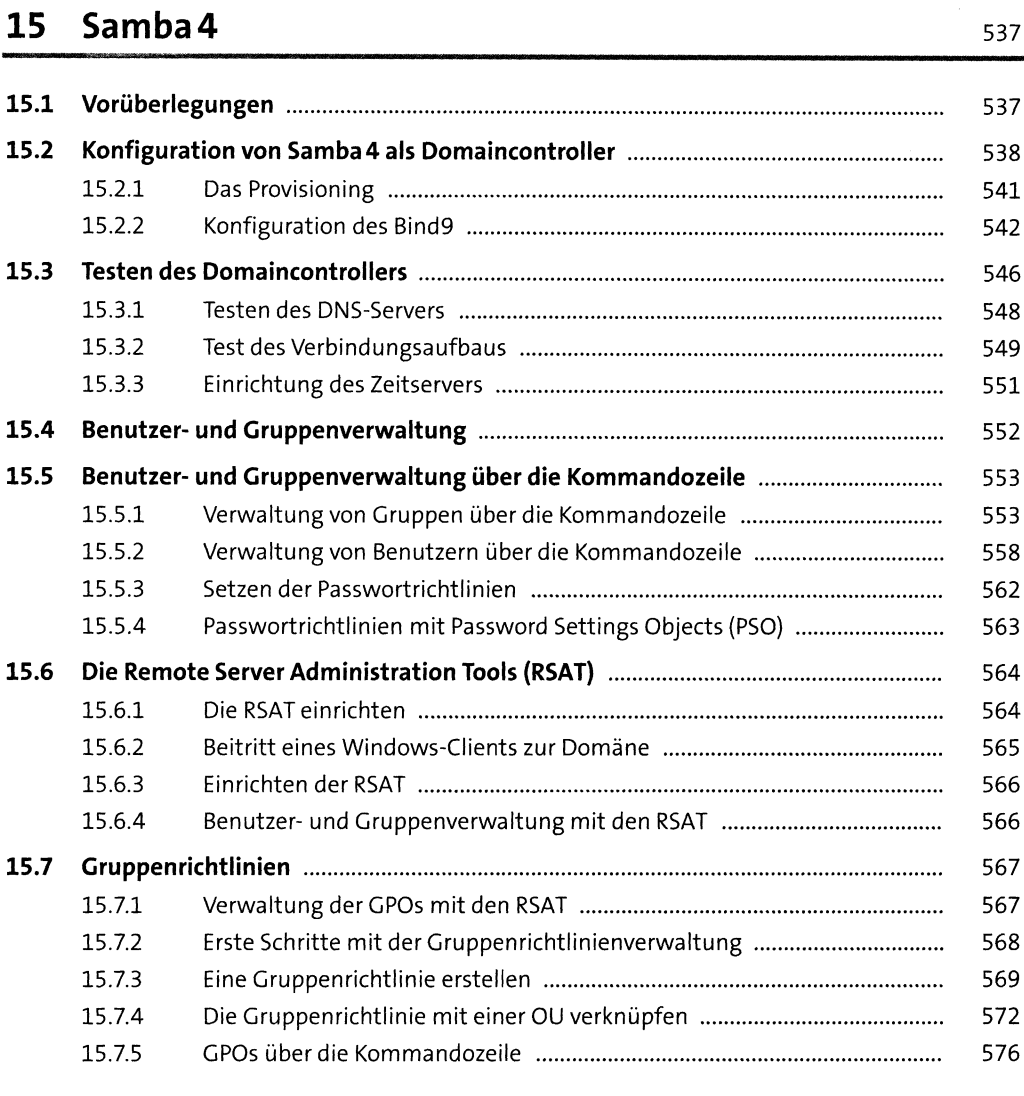

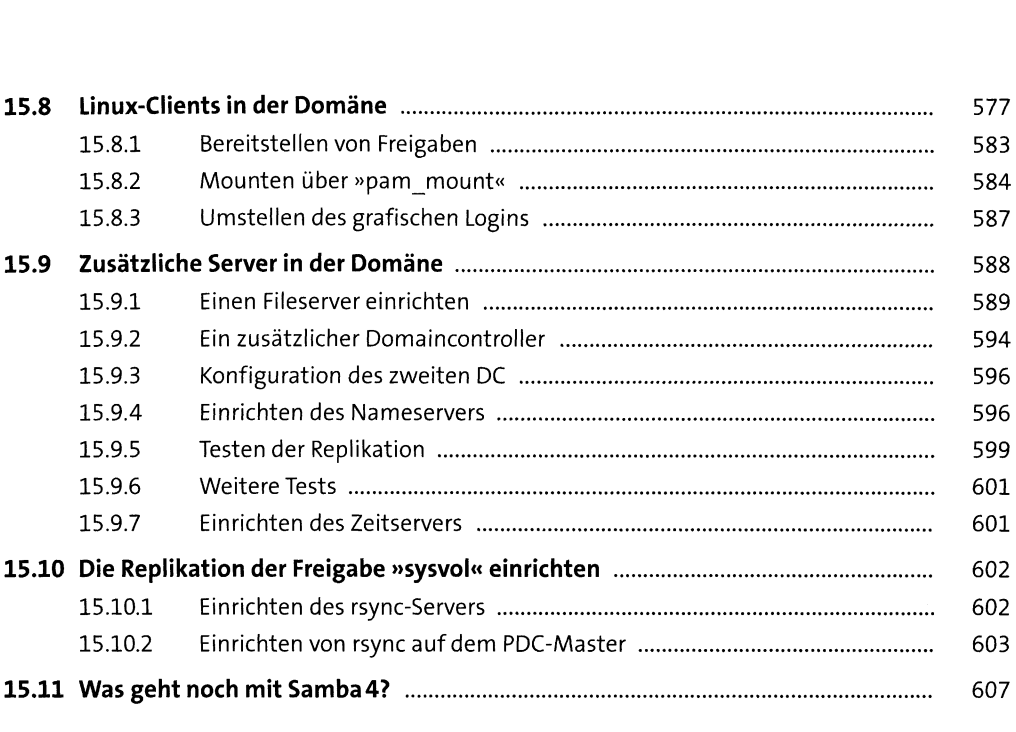

# **<sup>16</sup> NFS** <sup>609</sup>

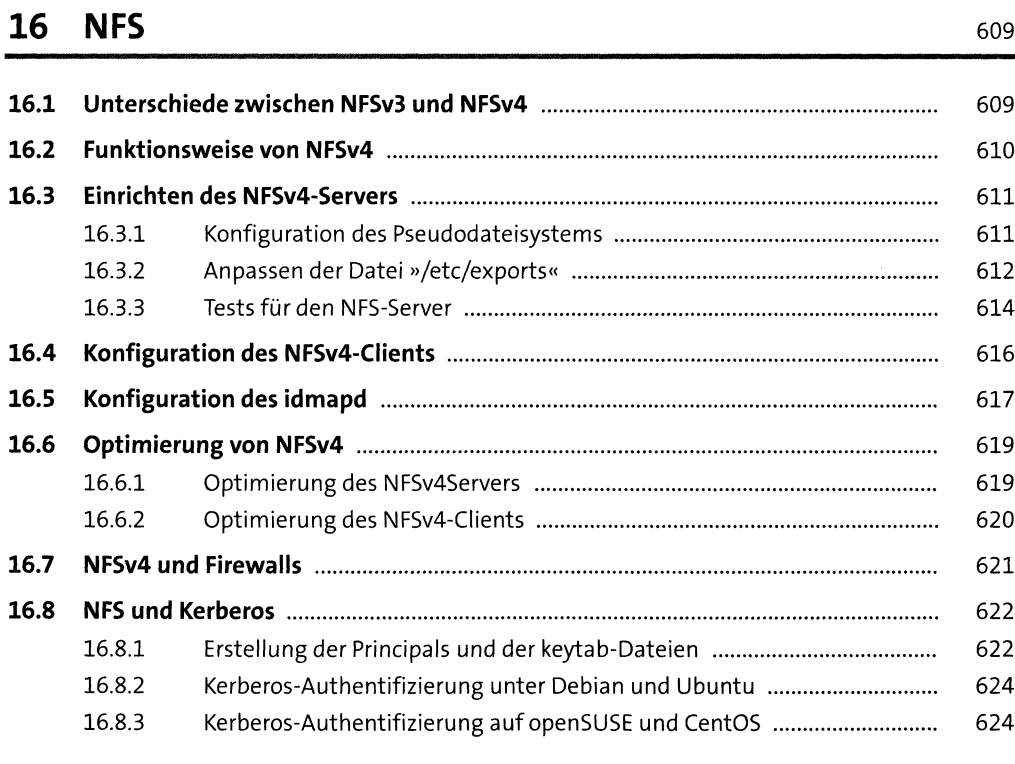

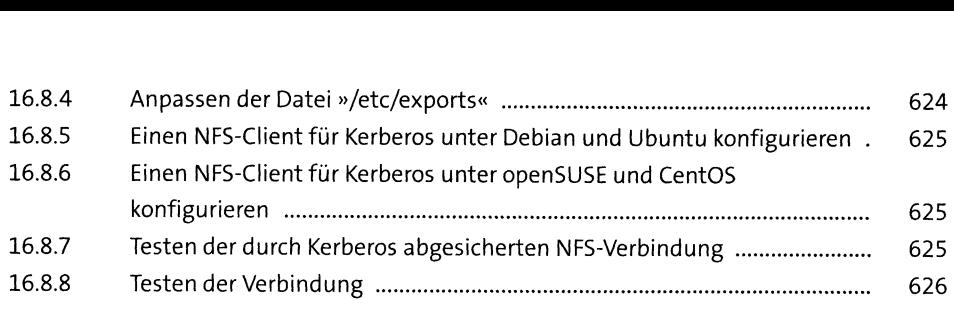

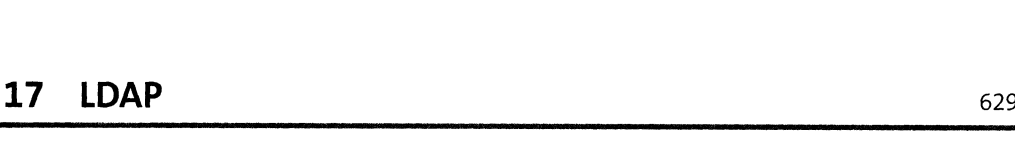

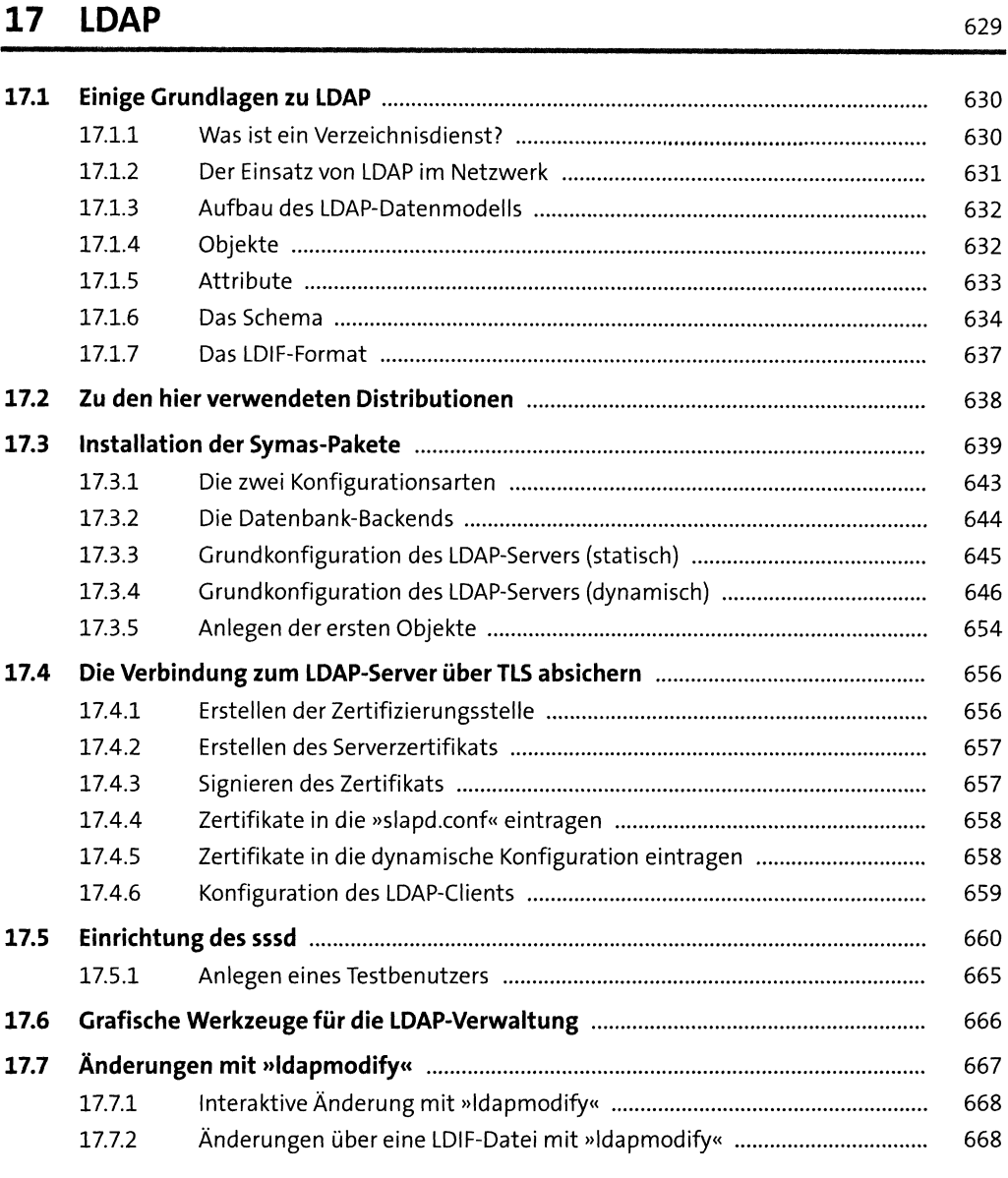

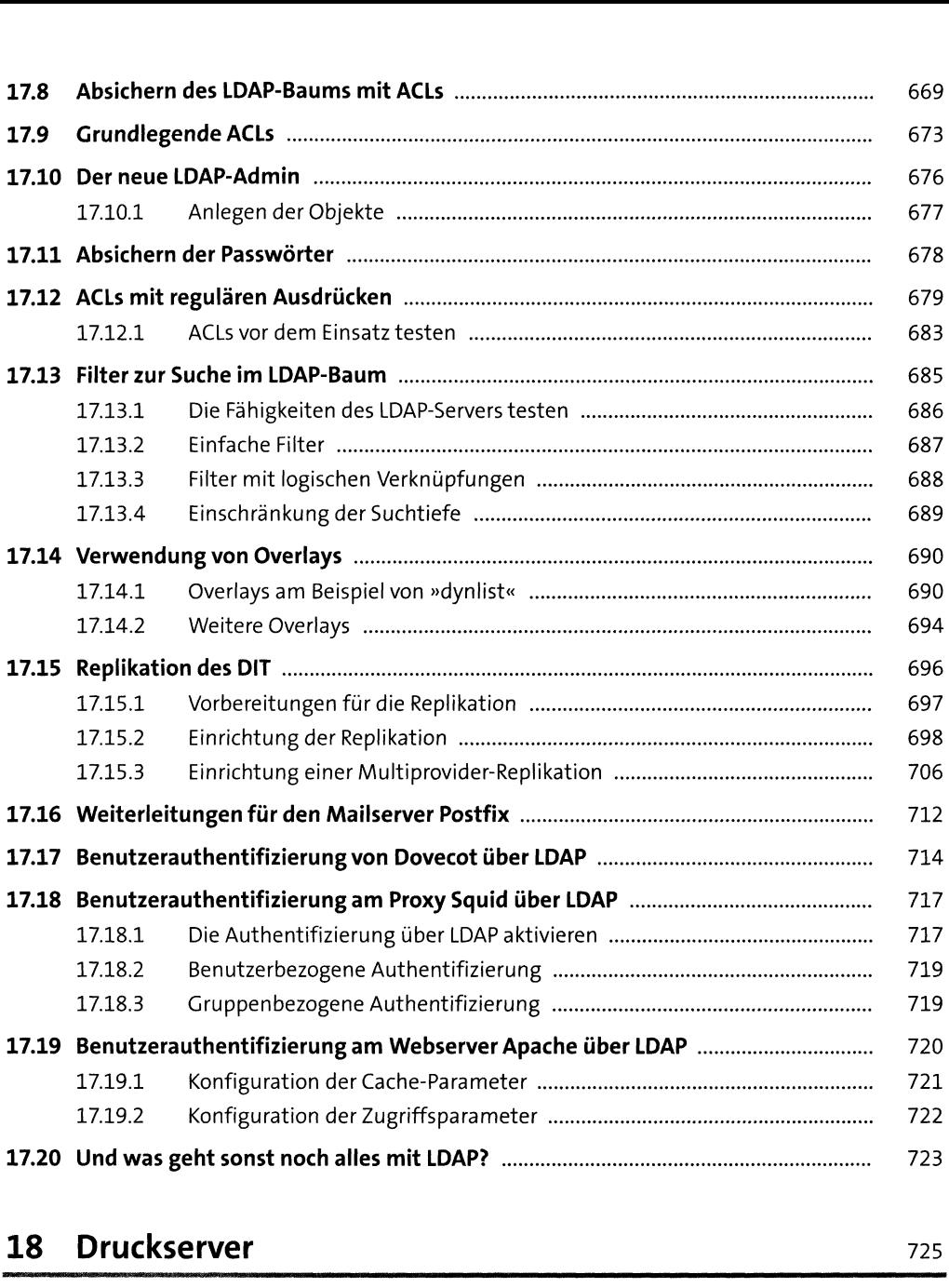

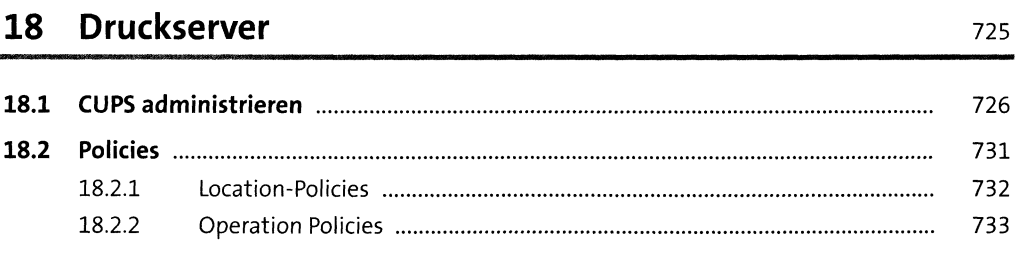

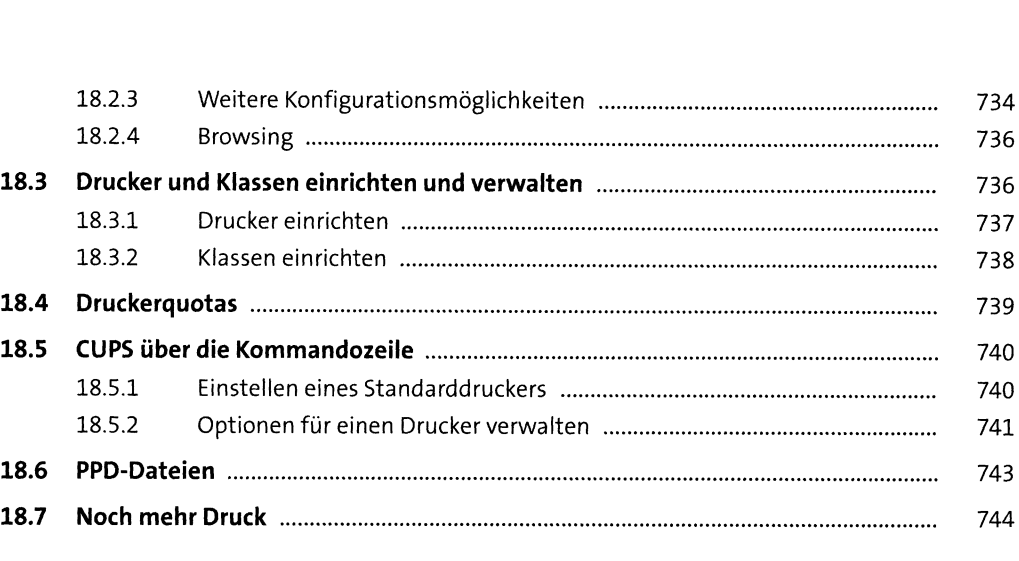

### **TEIL IV Infrastruktur**

### **<sup>19</sup> Hochverfügbarkeit** <sup>747</sup>

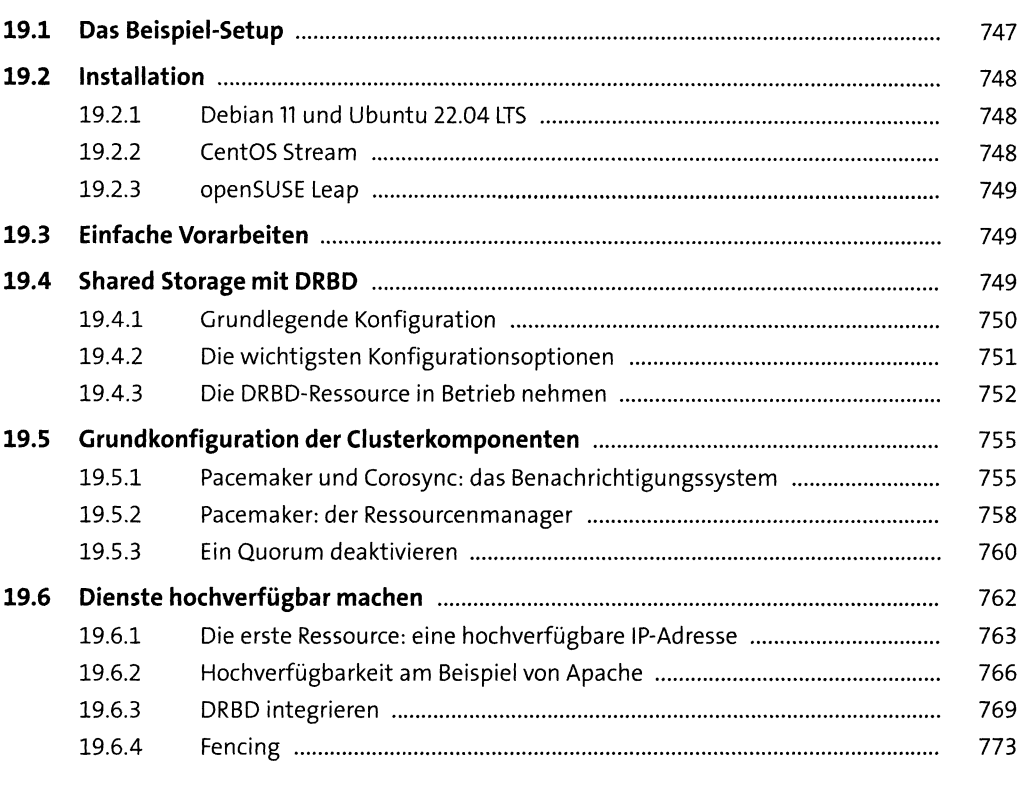

#### Virtualisierung  $20$

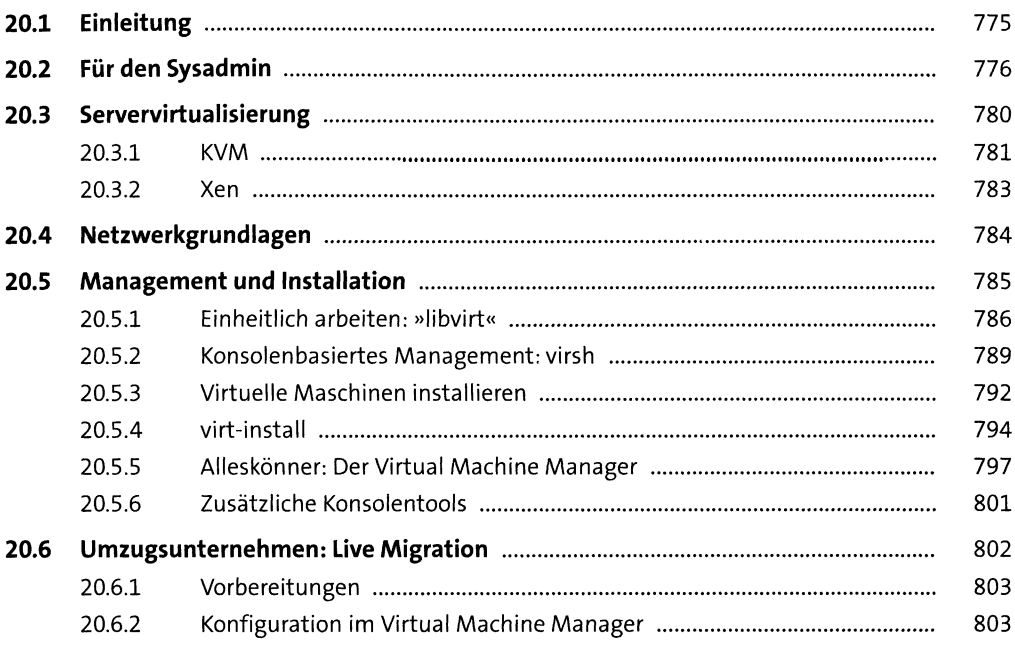

#### 21 Containervirtualisierung mit Docker und Podman 805

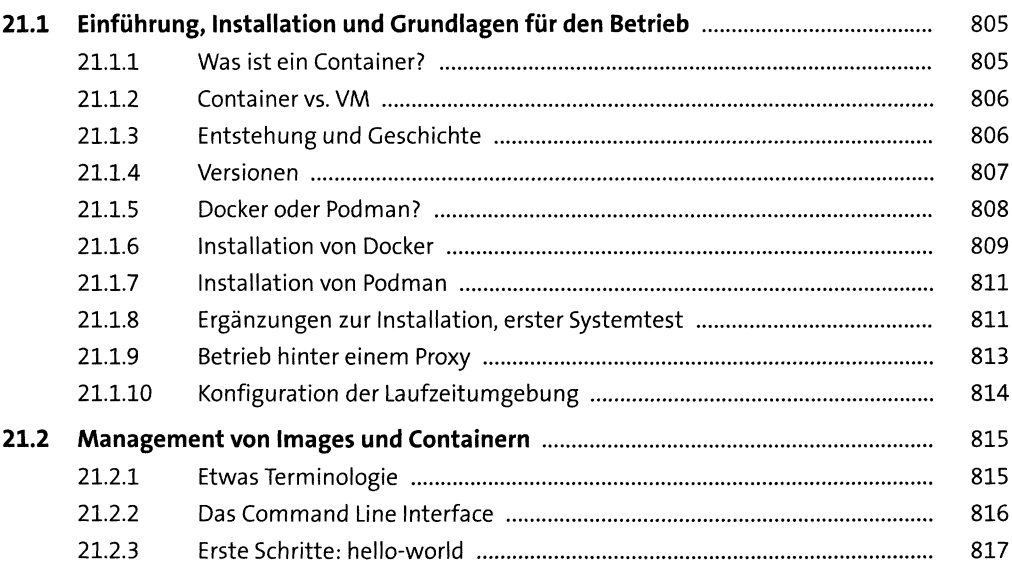

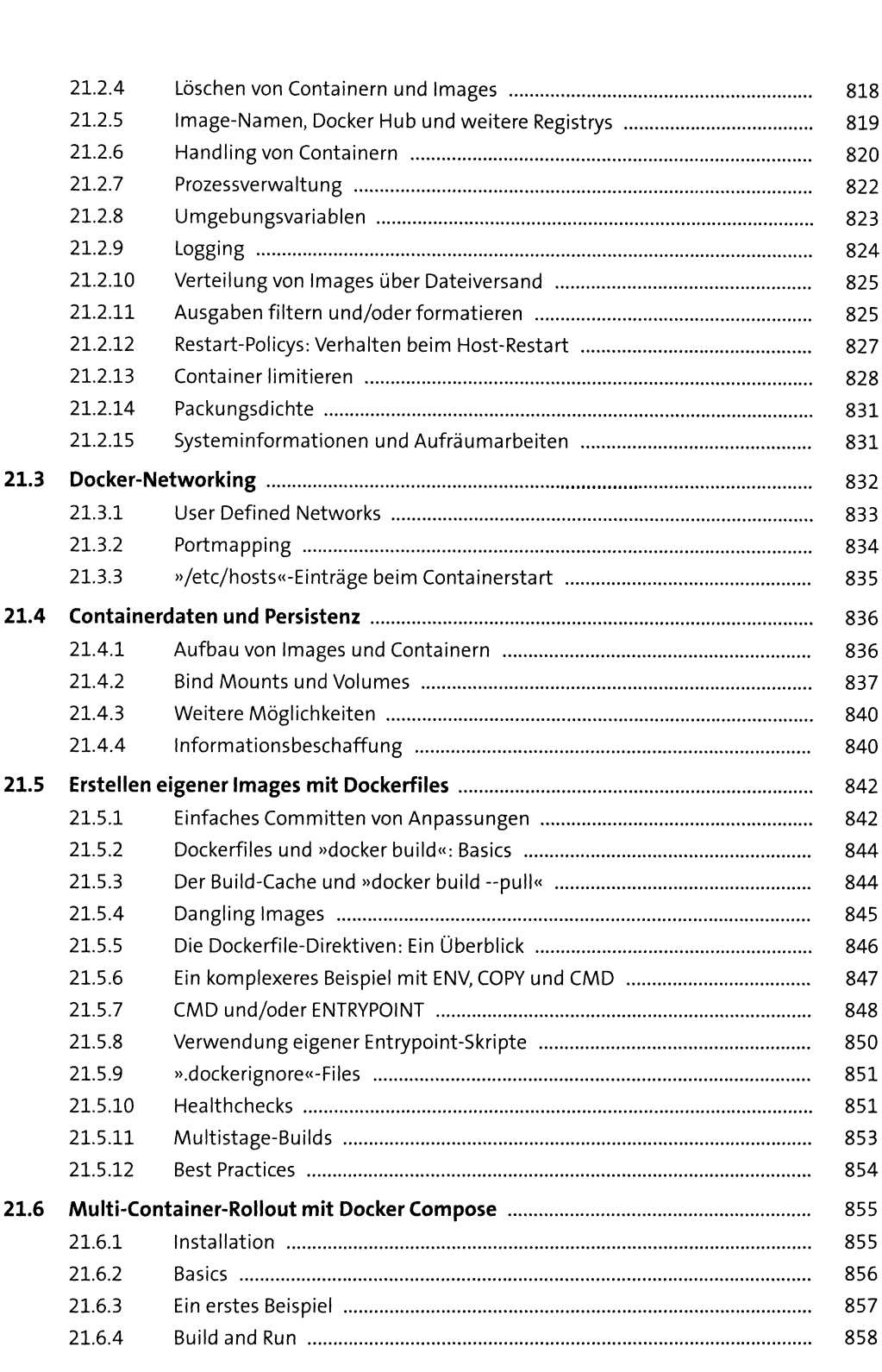

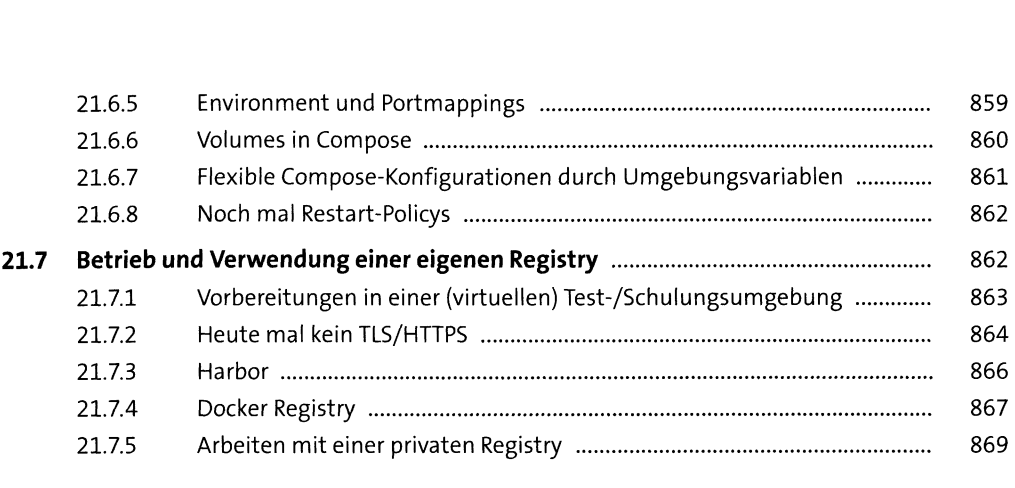

## **TEILV Kommunikation <sup>22</sup> Netzwerk** <sup>873</sup>

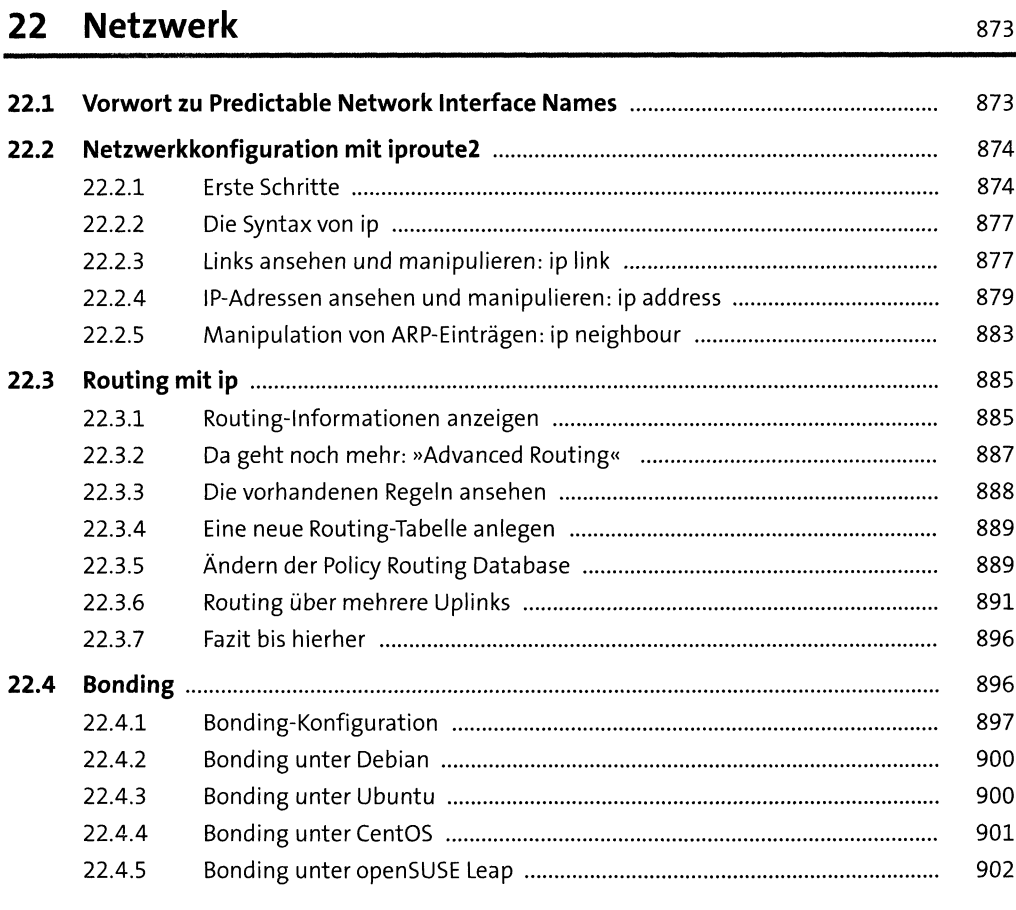

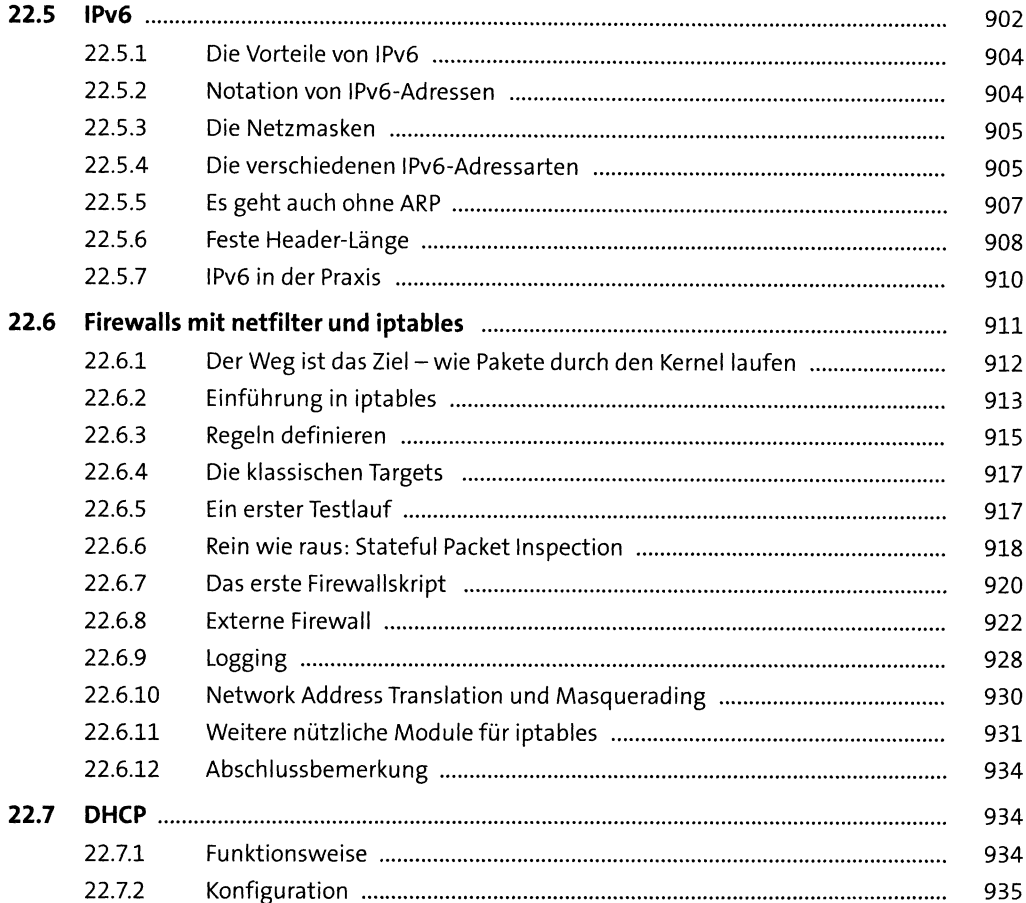

### 23 DNS-Server

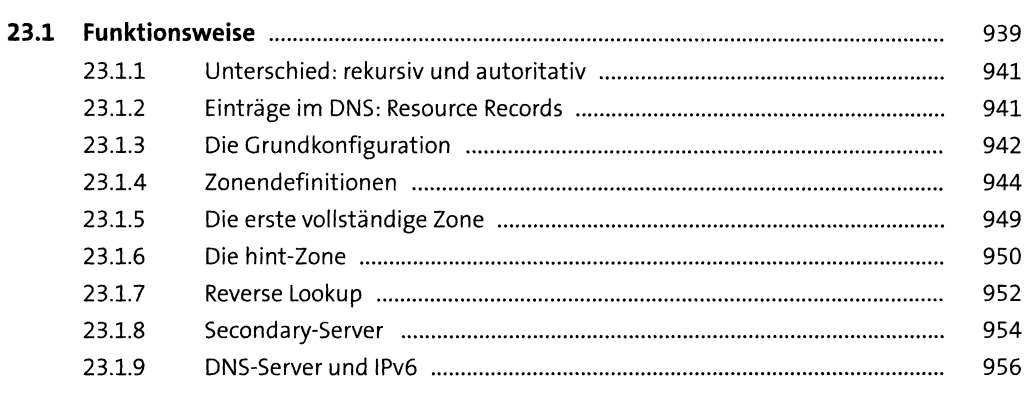

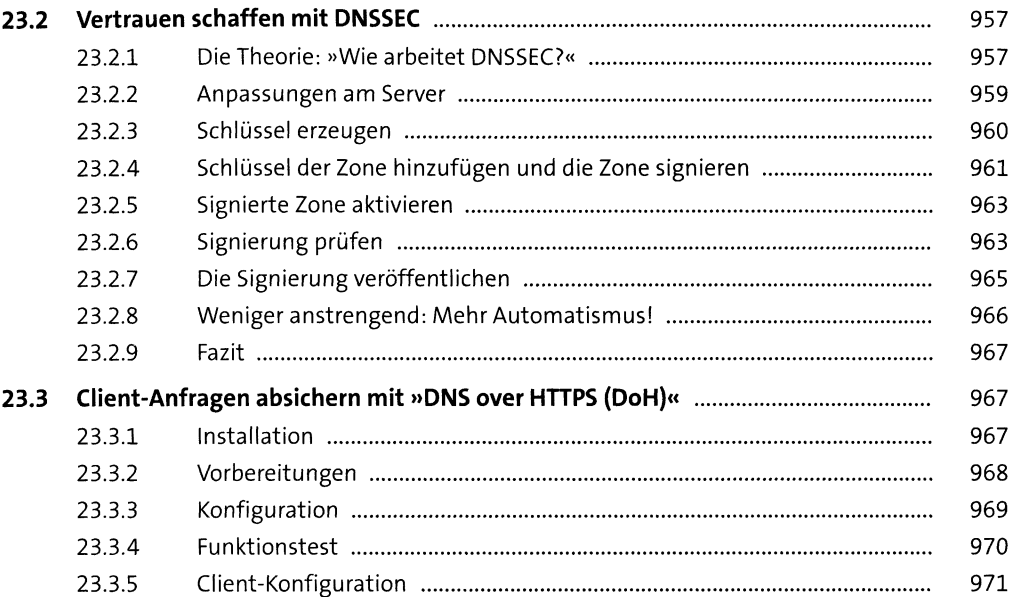

### 24 OpenSSH

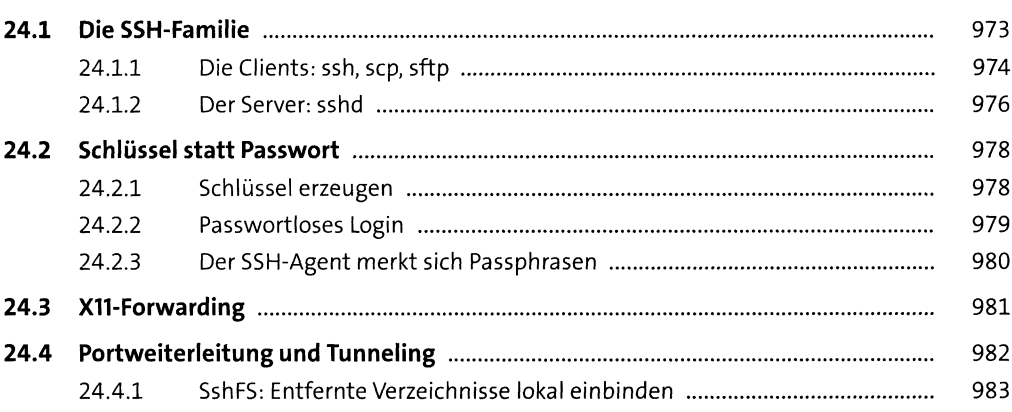

973

985

### 25 Administrationstools

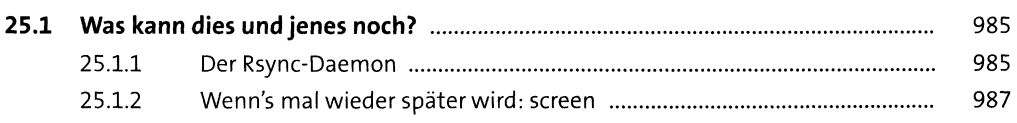

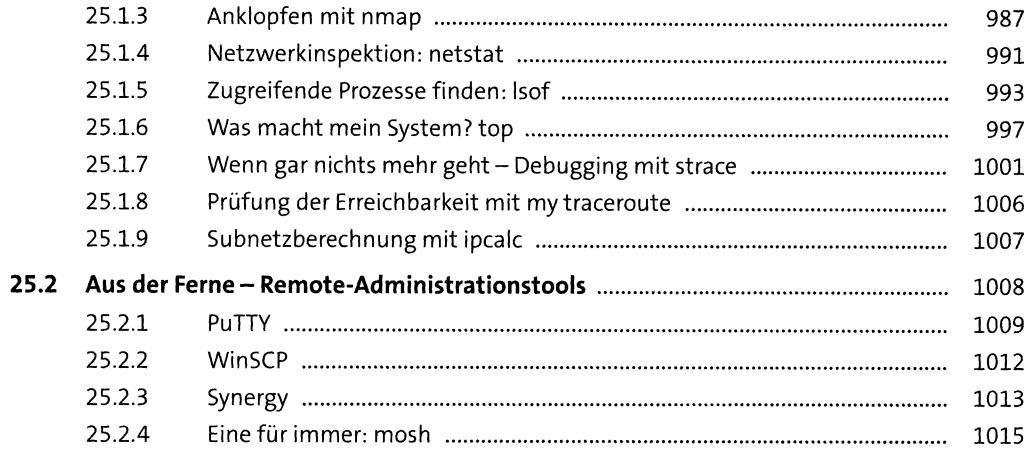

1017

### 26 Versionskontrolle

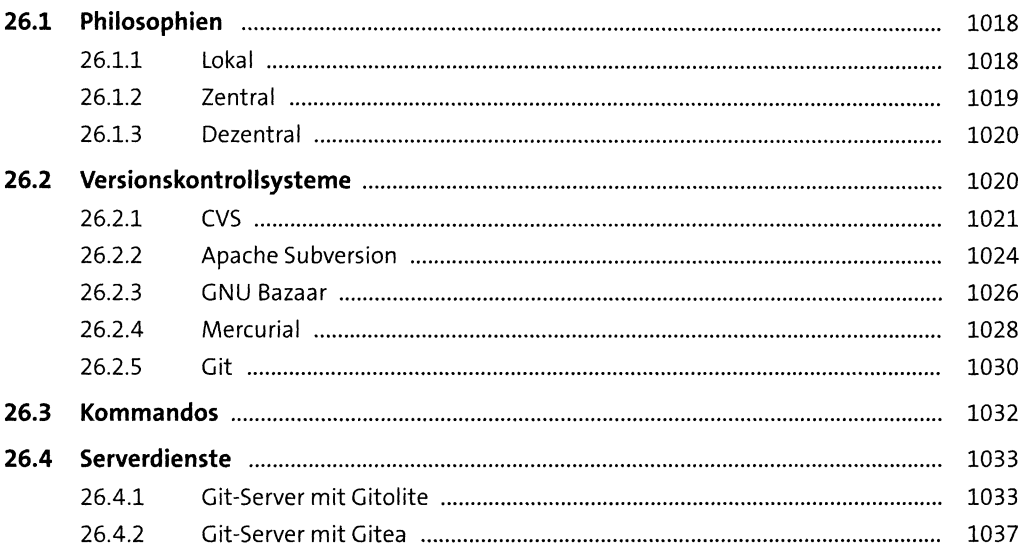

## **TEIL VI Automatisierung <sup>27</sup> Scripting** <sup>1043</sup>

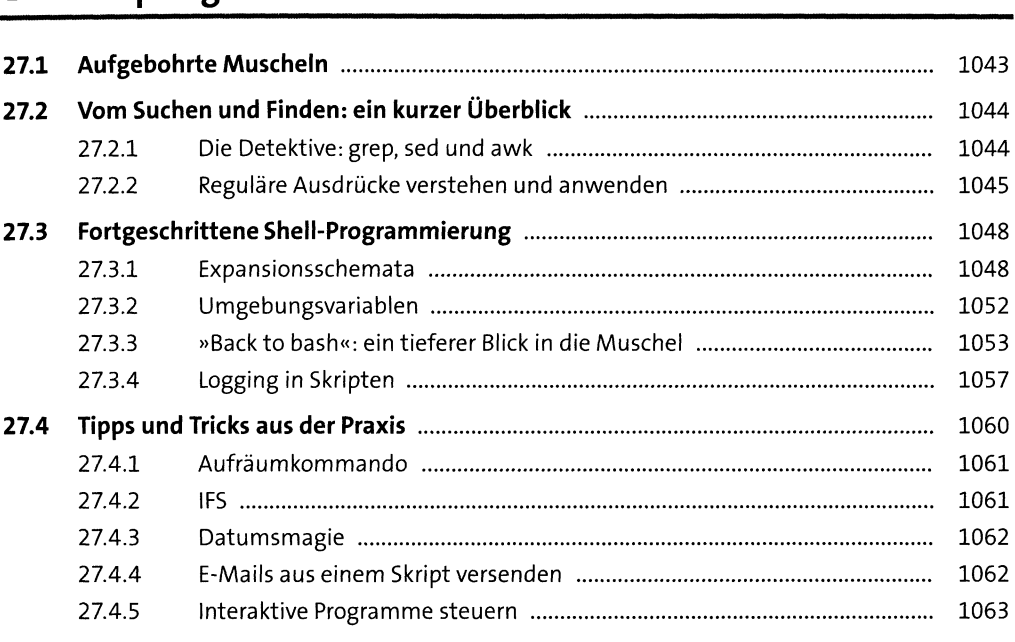

# **<sup>28</sup> Konfigurationsmanagement mit Ansible** <sup>1065</sup>

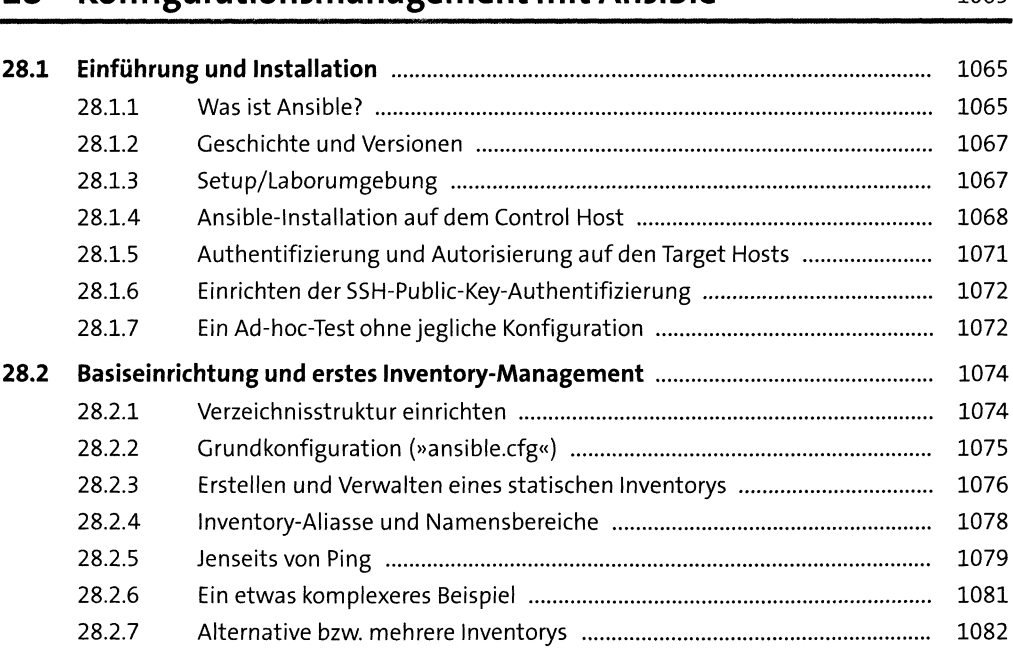

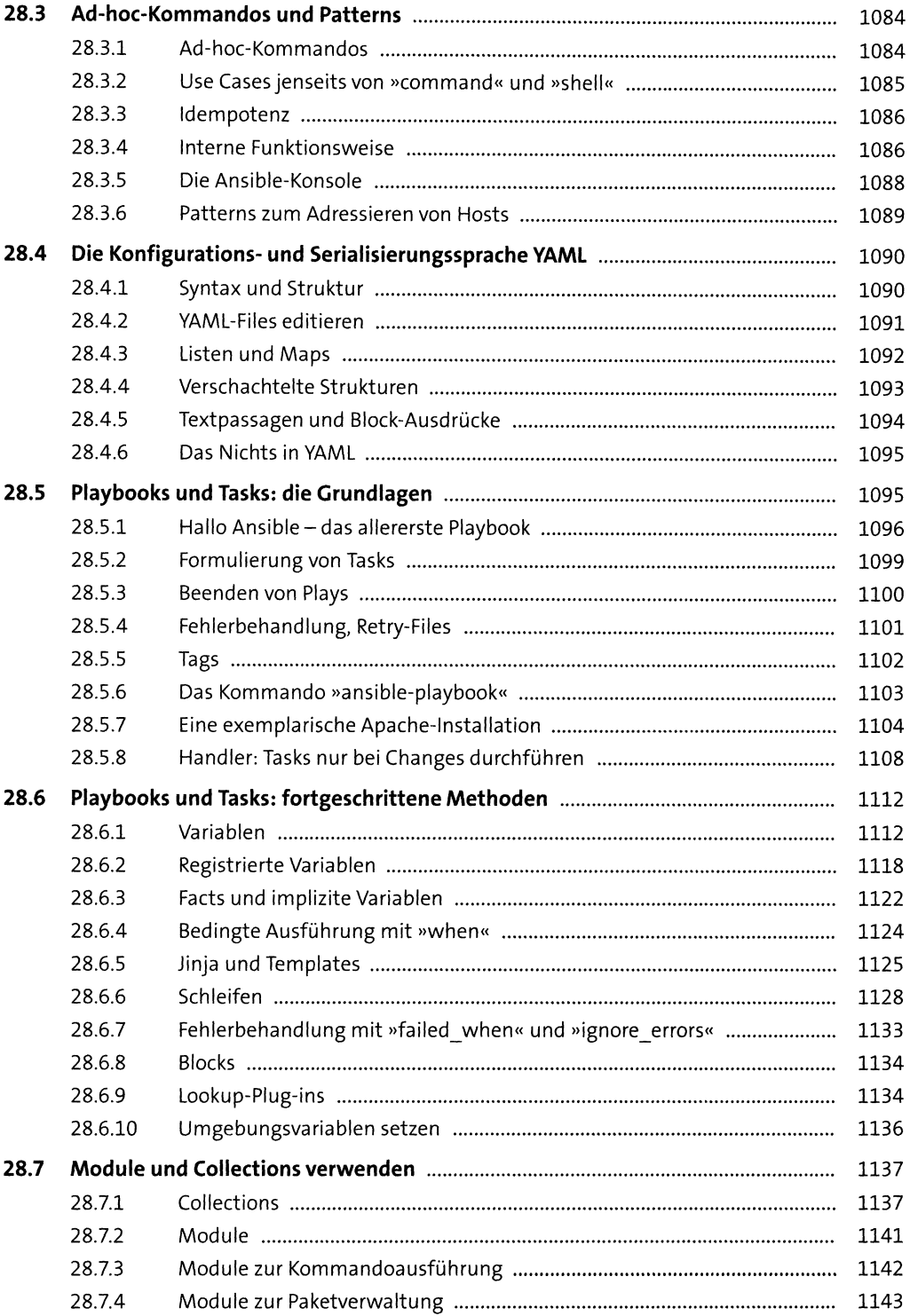

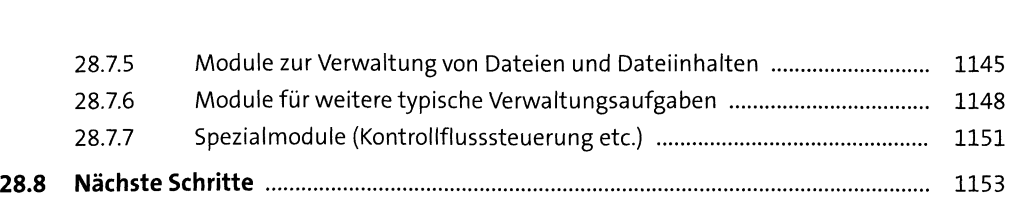

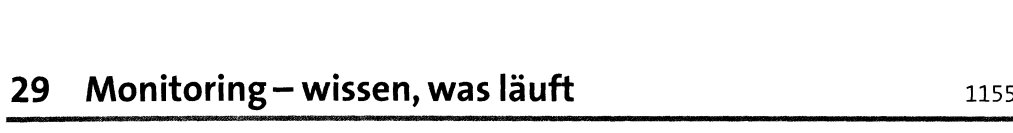

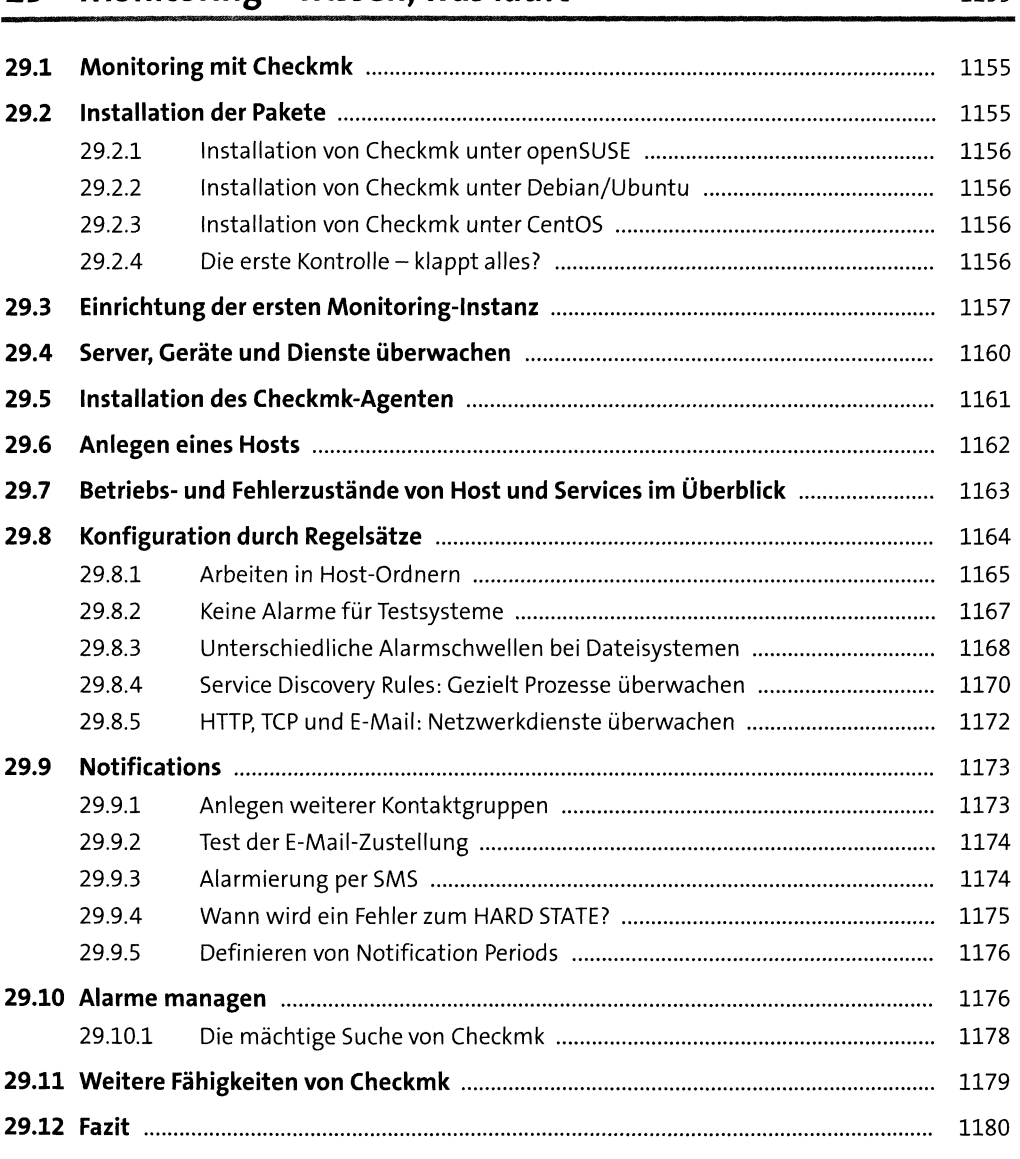

### TEIL VII Sicherheit, Verschlüsselung und Zertifikate

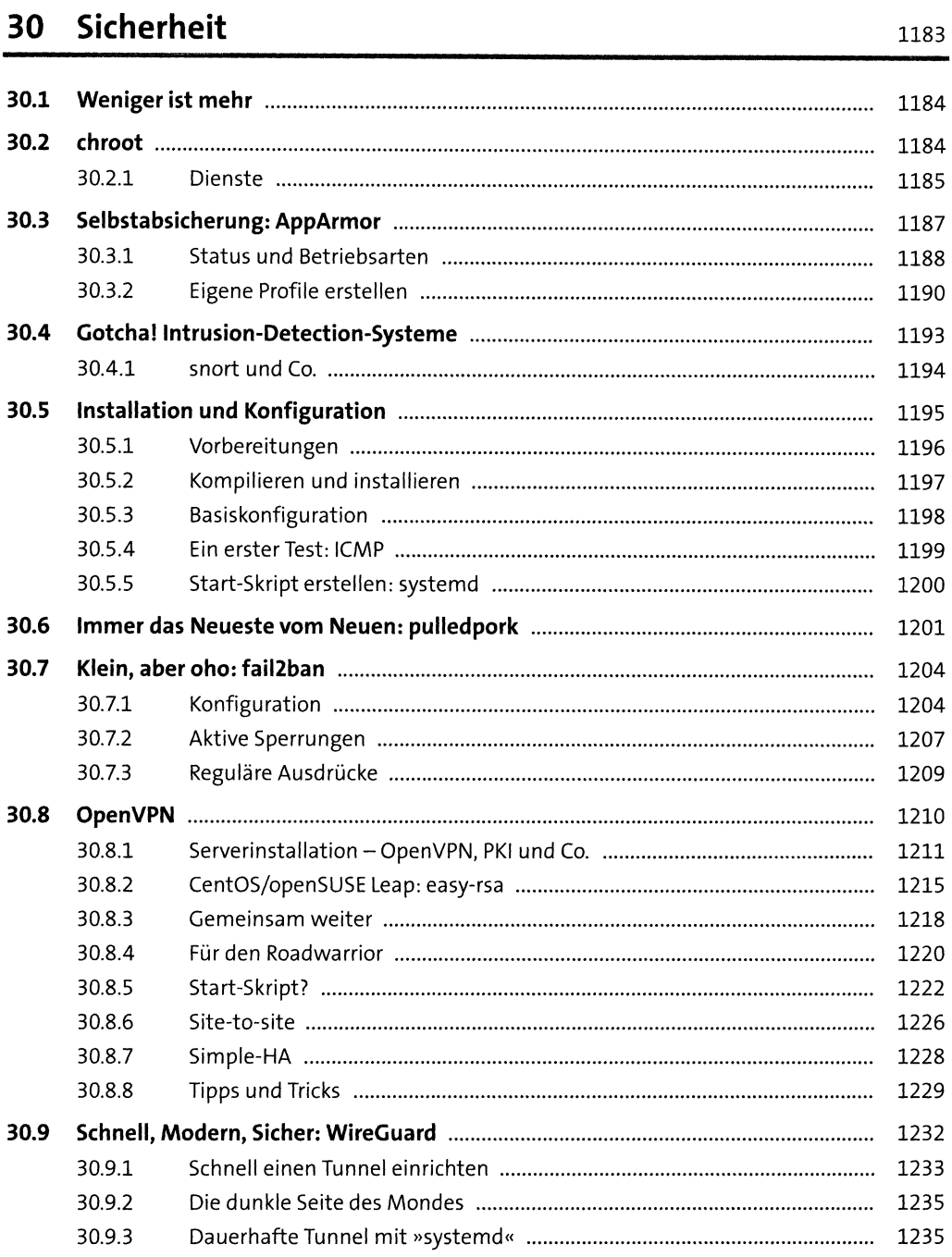

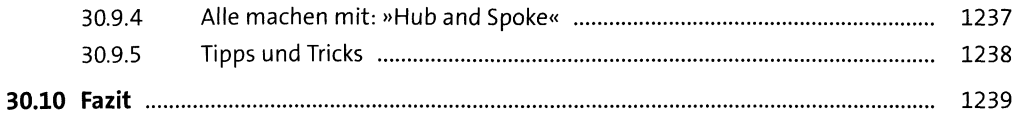

### 31 Verschlüsselung und Zertifikate

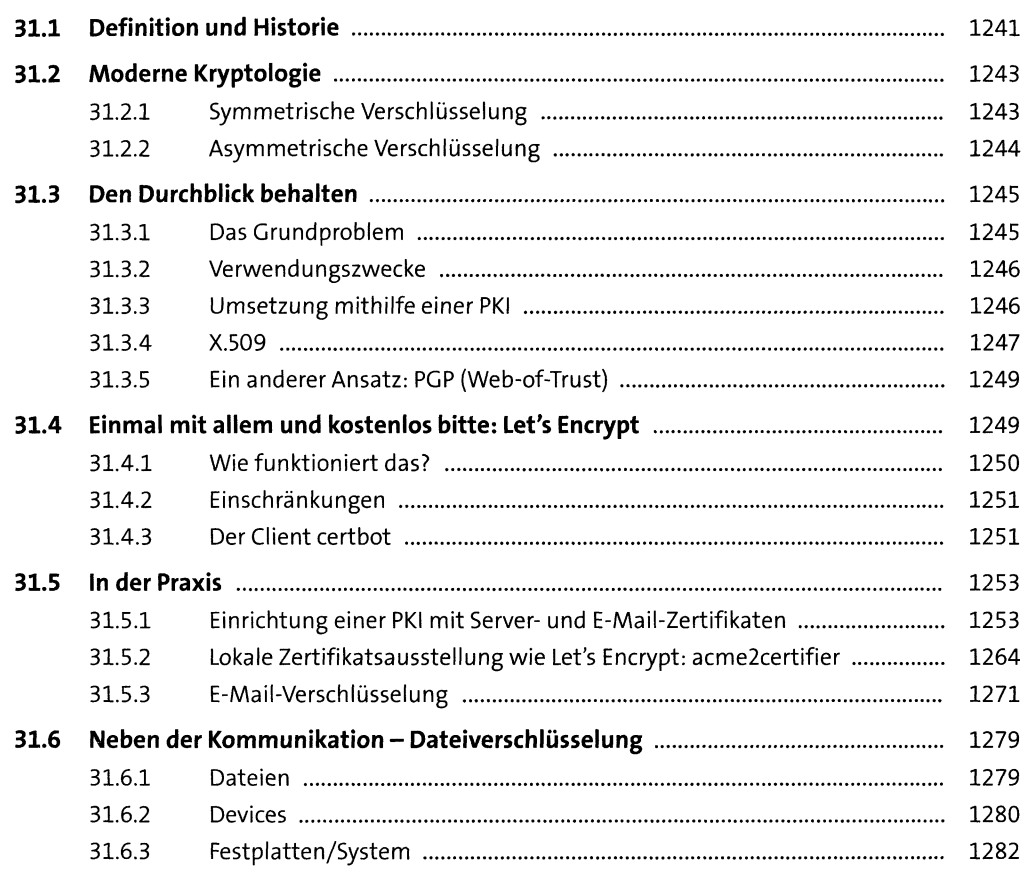

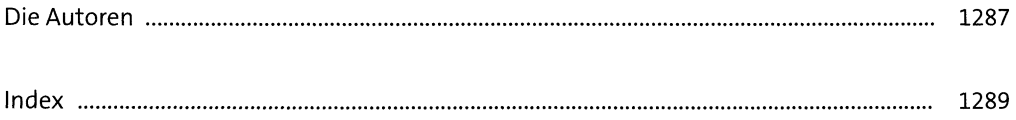